Core OS #WWDC14

# Power, Performance, and Diagnostics

What's new in GCD and XPC

Session 716
Daniel Steffen
Darwin Runtime Engineer

#### Overview

Background

Quality of Service Classes

New QoS and GCD API

Propagation of QoS and Execution Context

Diagnostics and Queue Debugging

# Grand Central Dispatch

Asynchronous execution

Concurrent execution

Synchronization

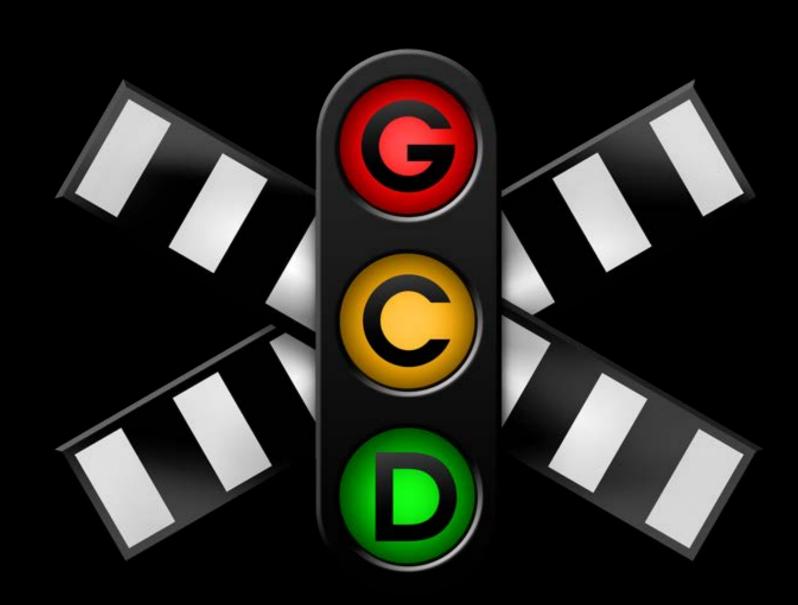

# Asynchronous Execution

# Asynchronous Execution GCD

Run code in separate environment in same process

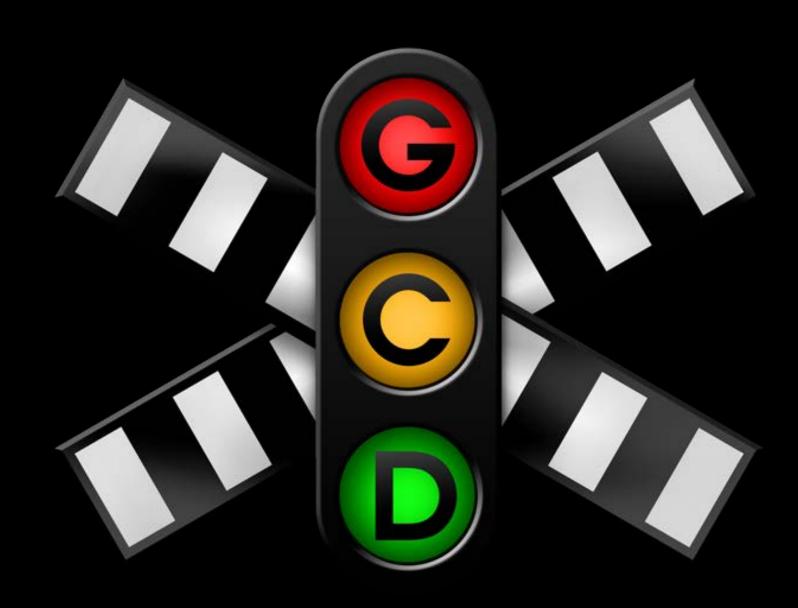

# Asynchronous Execution GCD

Run code in separate environment in same process

- Avoid interfering with current thread
- Different priority level
- Coordination between multiple clients

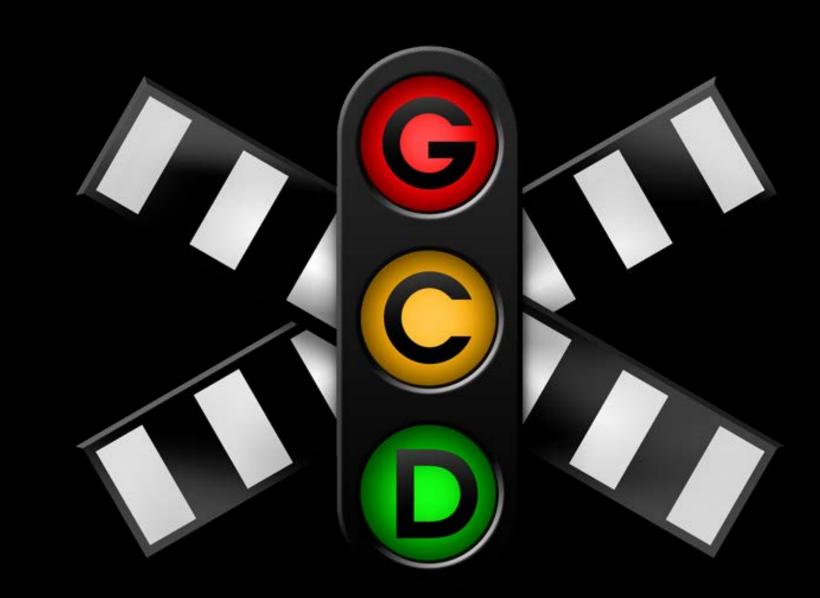

# Asynchronous Execution XPC

Run code in separate process

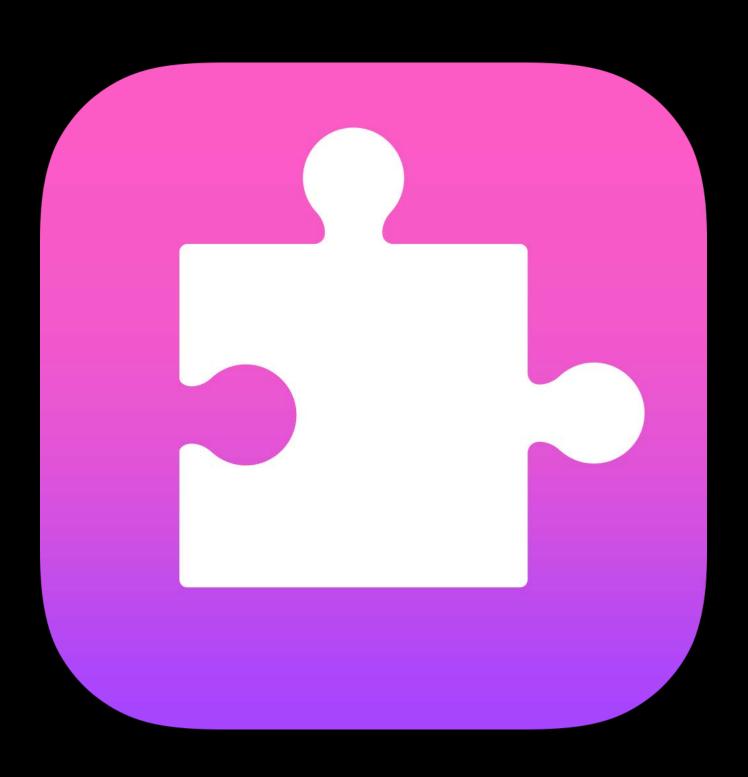

# Asynchronous Execution XPC

#### Run code in separate process

- Avoid interfering with current process
- Different privilege level
- Coordination between multiple clients

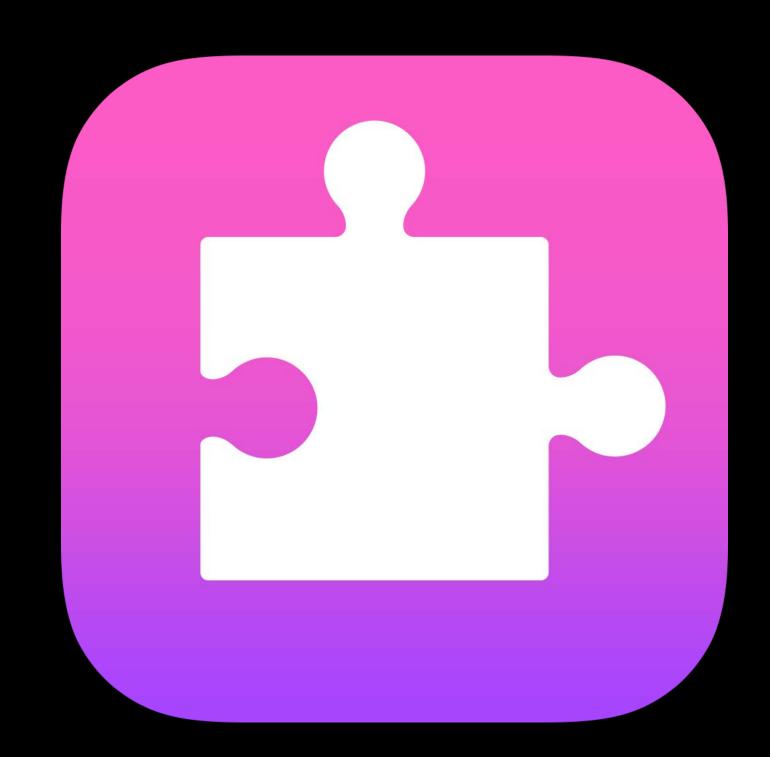

## Previously...

#### On developer.apple.com

| <ul> <li>Introducing Blocks and Grand Central Dispatch on iPhone</li> </ul>        | WWDC 2010 |
|------------------------------------------------------------------------------------|-----------|
| <ul> <li>Simplifying iPhone App Development with Grand Central Dispatch</li> </ul> | WWDC 2010 |
| <ul><li>Introducing XPC</li></ul>                                                  | WWDC 2011 |
| <ul> <li>Blocks and Grand Central Dispatch in Practice</li> </ul>                  | WWDC 2011 |
| <ul> <li>Mastering Grand Central Dispatch</li> </ul>                               | WWDC 2011 |
| <ul> <li>Asynchronous Design Patterns with Blocks, GCD, and XPC</li> </ul>         | WWDC 2012 |
| <ul> <li>Efficient Design with XPC</li> </ul>                                      | WWDC 2013 |

# The Big Picture

# Primary Goal

Provide best user experience

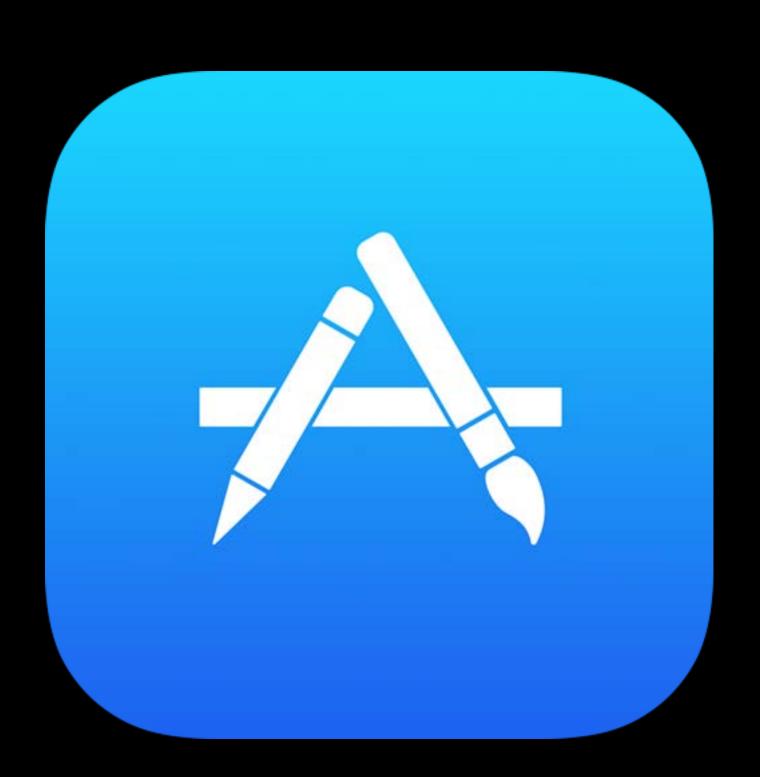

# Primary Goal

Provide best user experience What is important to user?

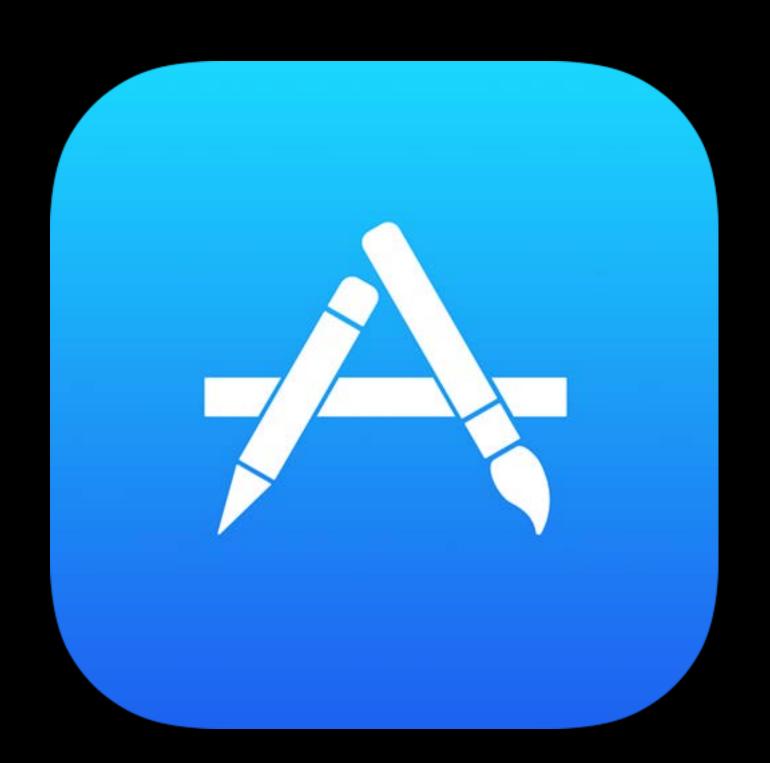

## Primary Goal

Provide best user experience What is important to user?

- Frontmost app
- Responsive user interface

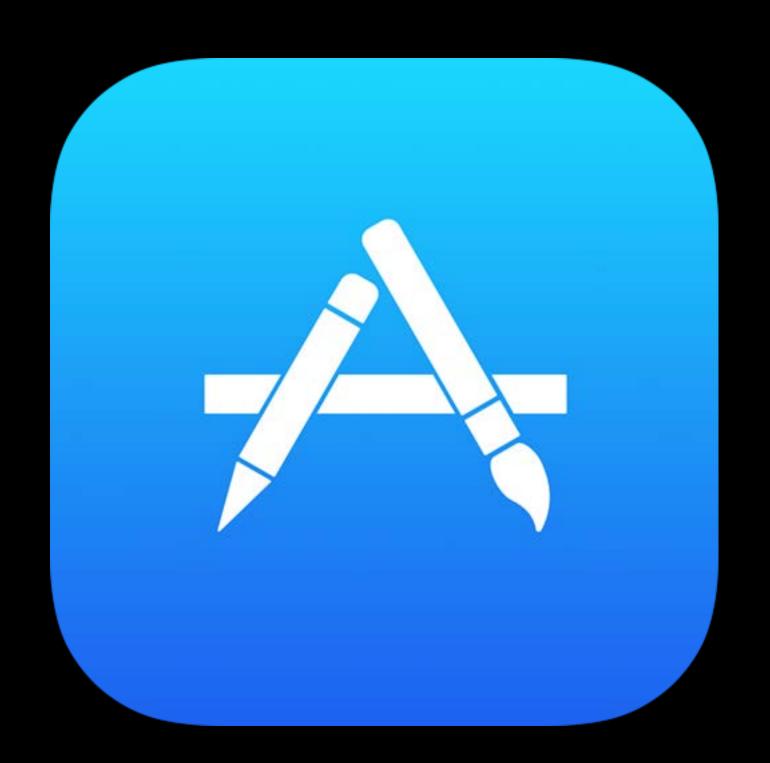

# Responsive User Interface

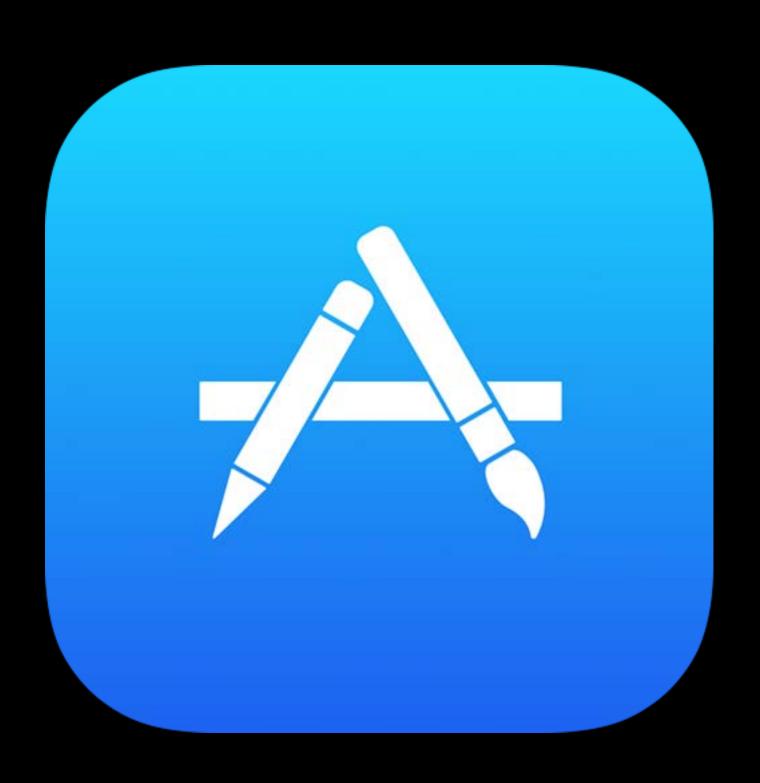

#### Responsive User Interface

#### Ensure resource availability for

- Main thread of frontmost app
  - Ul event handling
  - UI drawing
- OS User Interface infrastructure

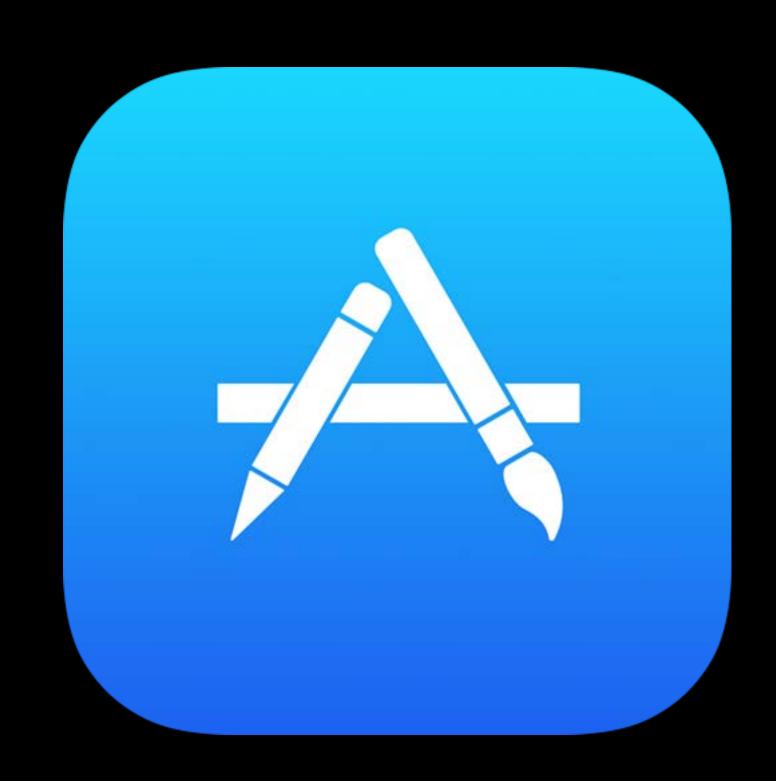

### Responsive User Interface

#### Other work should execute

- Off main thread
- Independently
- At lower priority

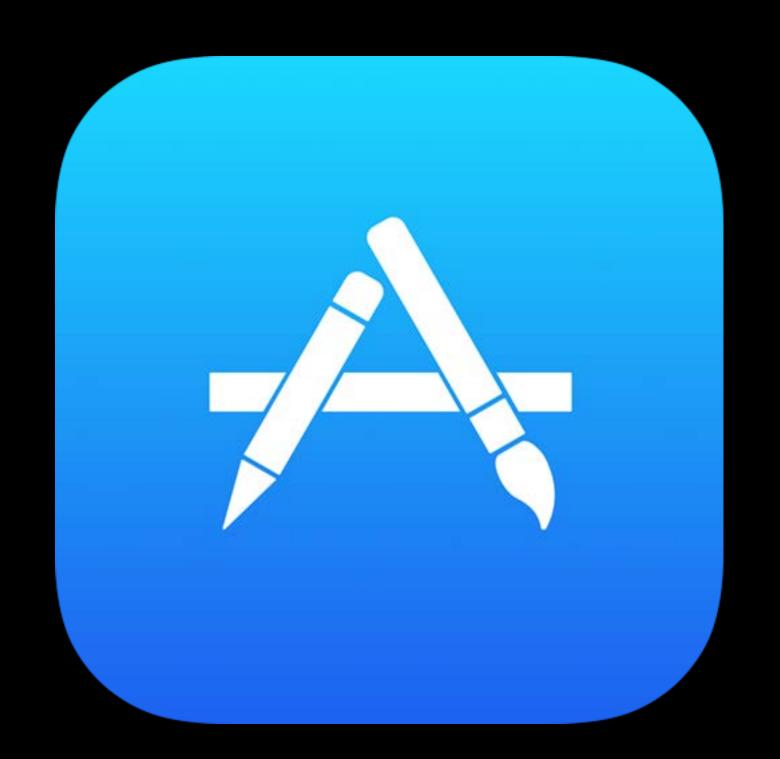

Resolving resource contention

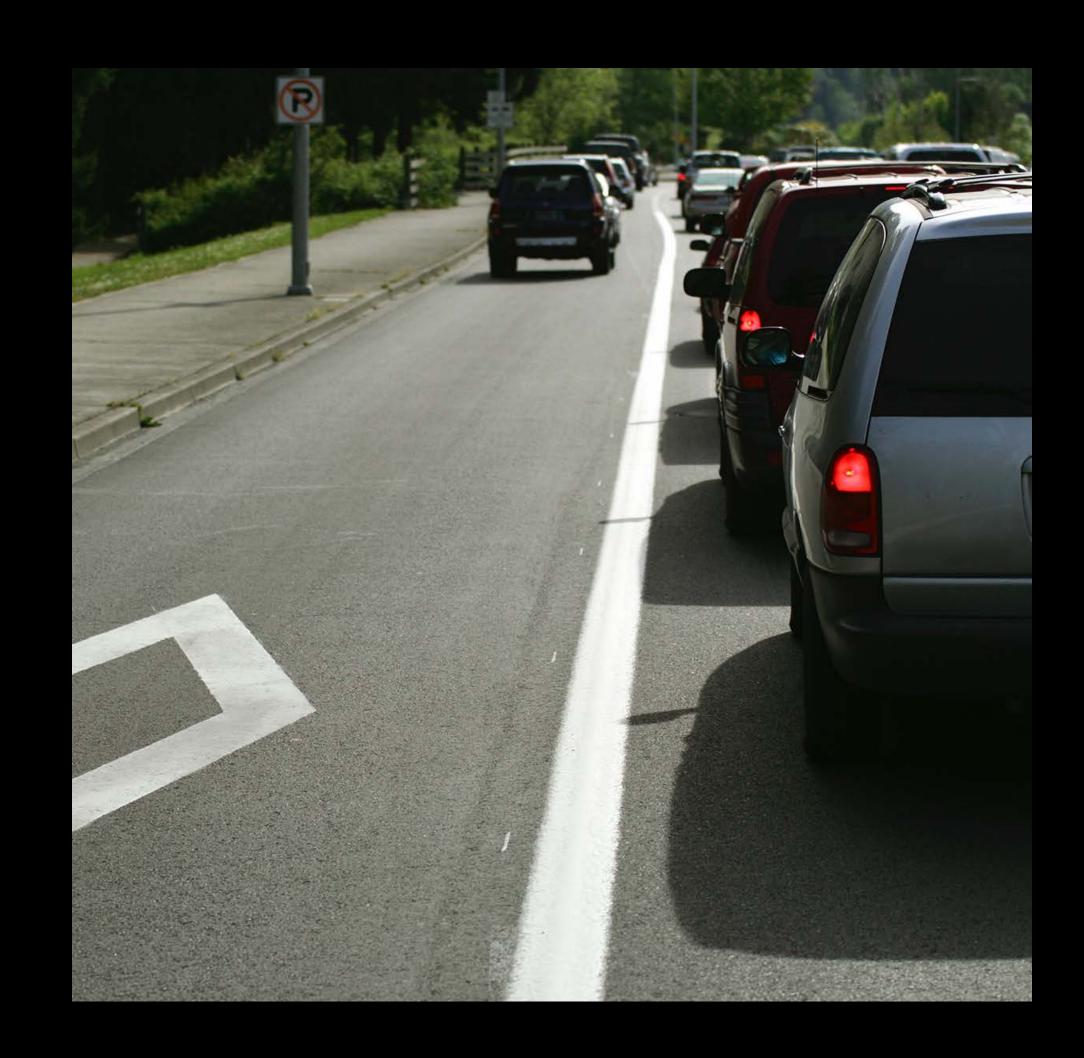

Resolving resource contention

Under contention

High priorities win

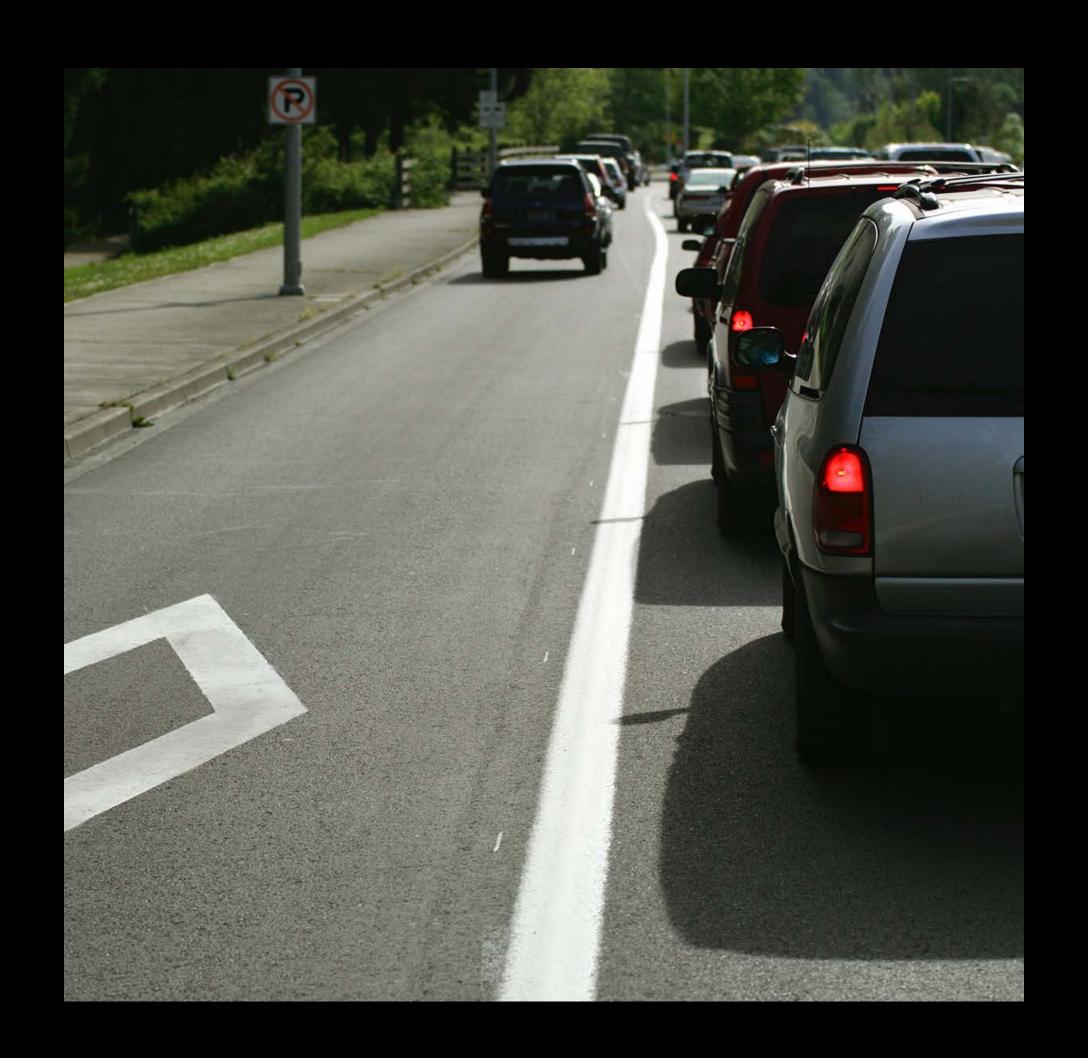

Resolving resource contention

Under contention

High priorities win

No contention

Low priorities have no restriction

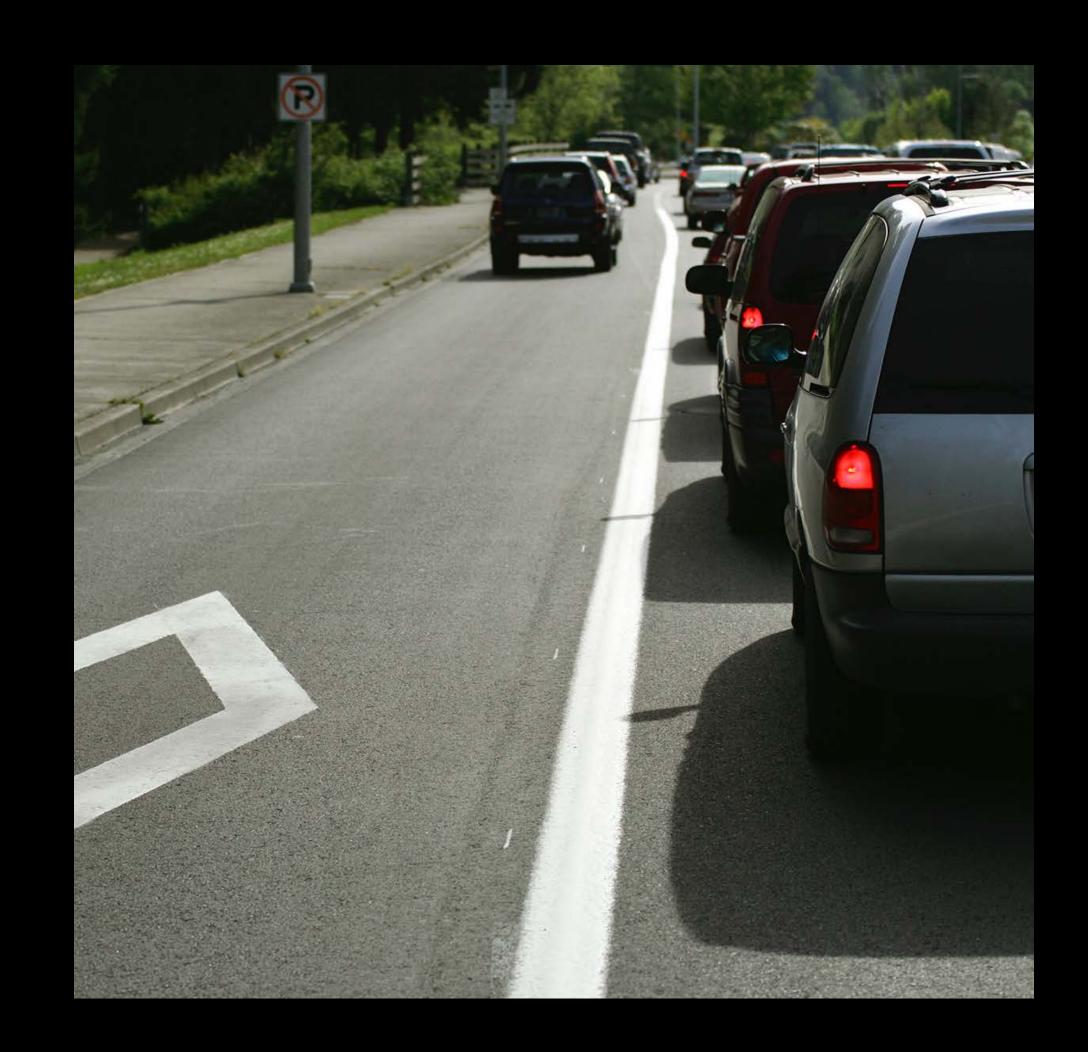

## Scheduling Priority

#### Kernel scheduler

- High priorities get CPU first
- Low priorities
  - No restriction if no contention
  - May not run during UI activity

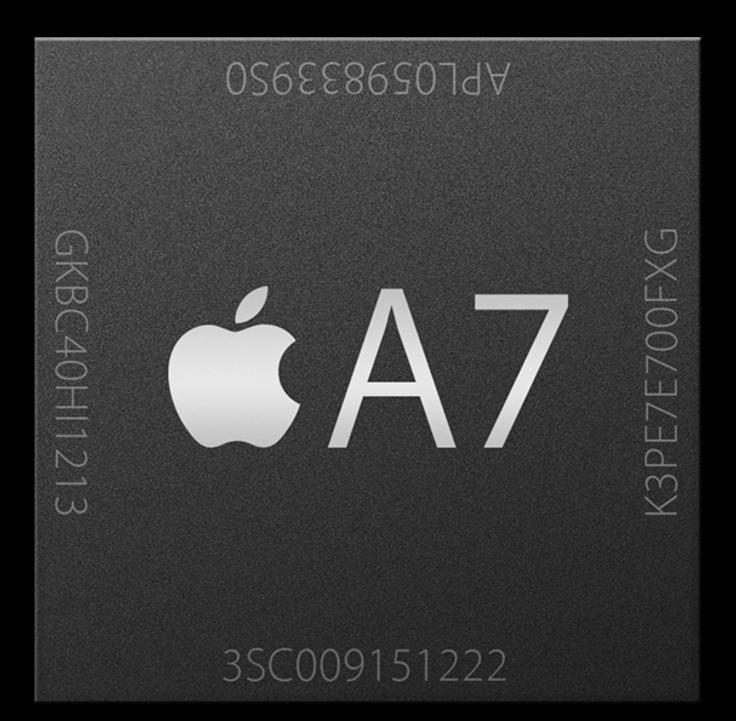

### I/O Priority

Background queue
Low priority I/O

- No restriction if no high priority
   I/O present
- Otherwise deprioritized

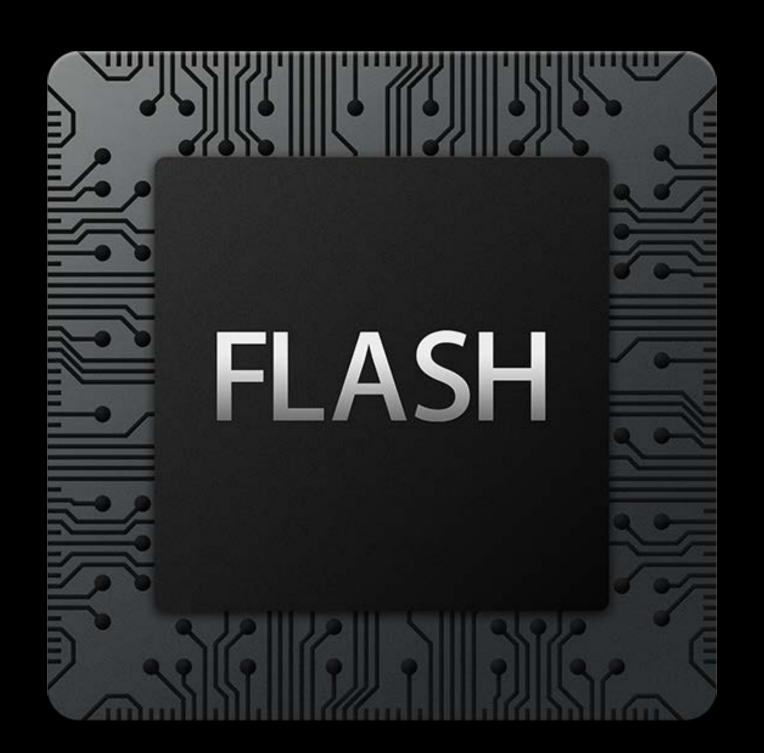

Many other resource controls

Complex configuration

No unified approach

No clear expression of intent

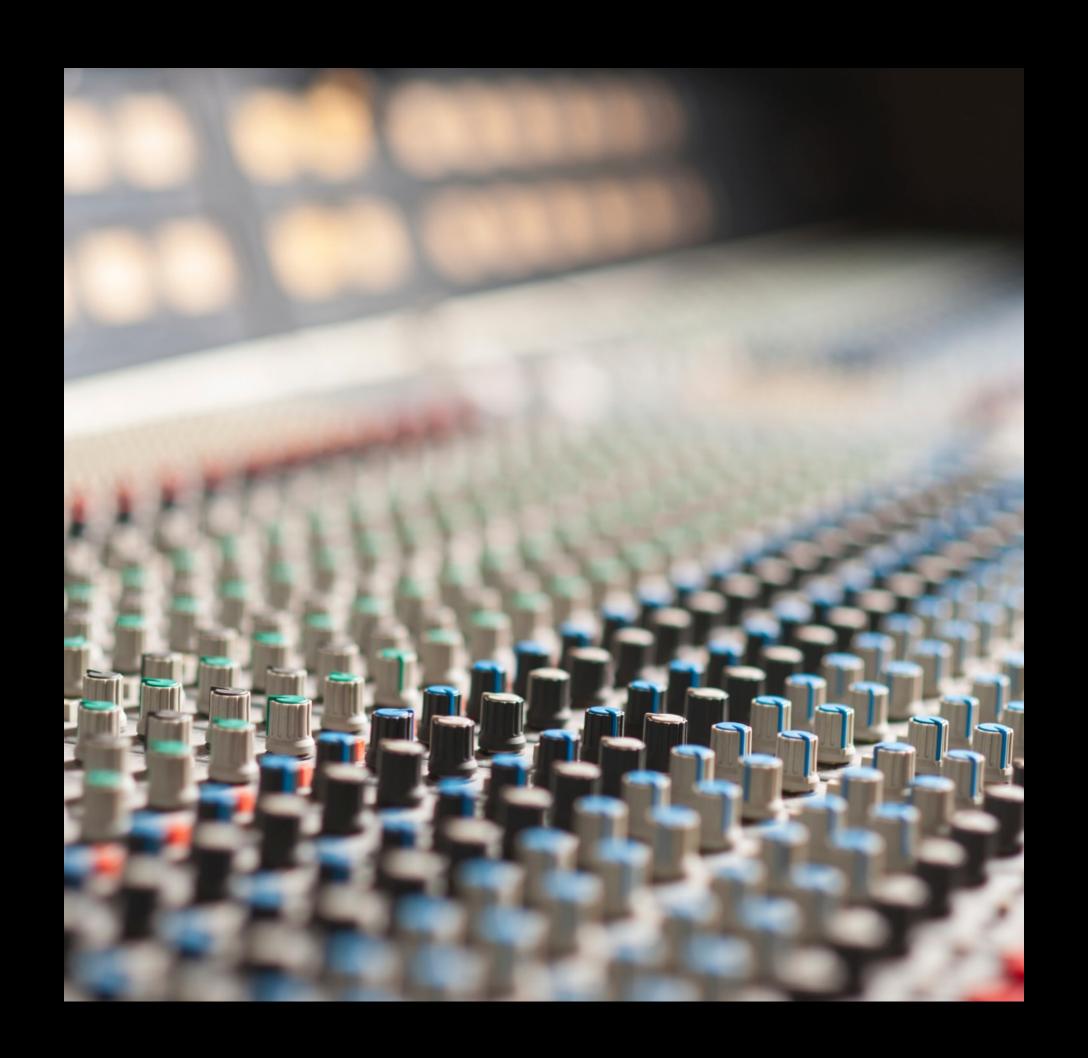

# Quality of Service Classes

## Quality of Service Classes

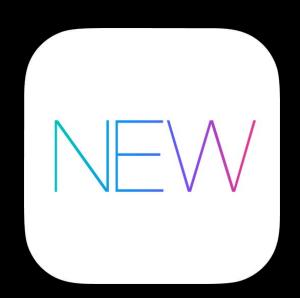

Communicate developer intent Explicit classification of work Single abstract parameter

Move away from dictating specific configuration values

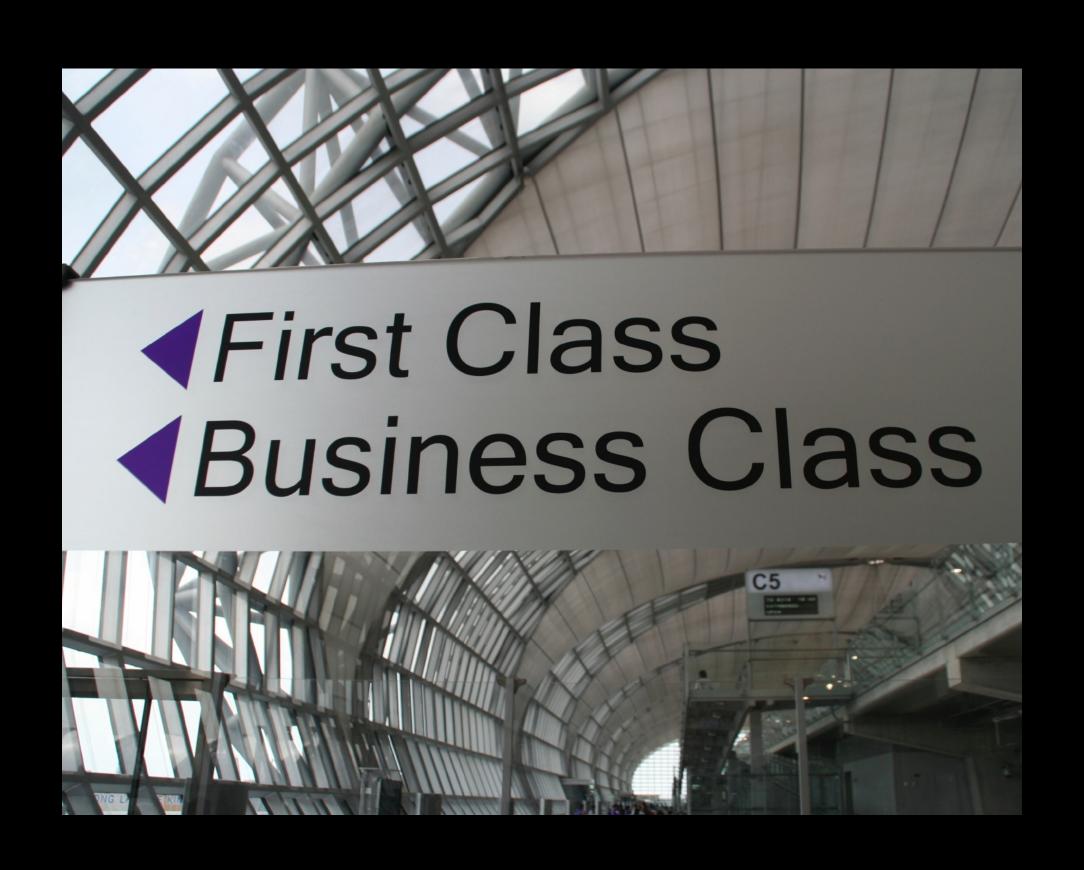

#### Quality of Service Classes Effects

CPU scheduling priority

I/O priority

Timer coalescing

CPU throughput vs. efficiency

More...

# Quality of Service Classes Effects

CPU scheduling priority

I/O priority

Timer coalescing

CPU throughput vs. efficiency

More...

Configuration values tuned for each platform/device

### QoS Classes

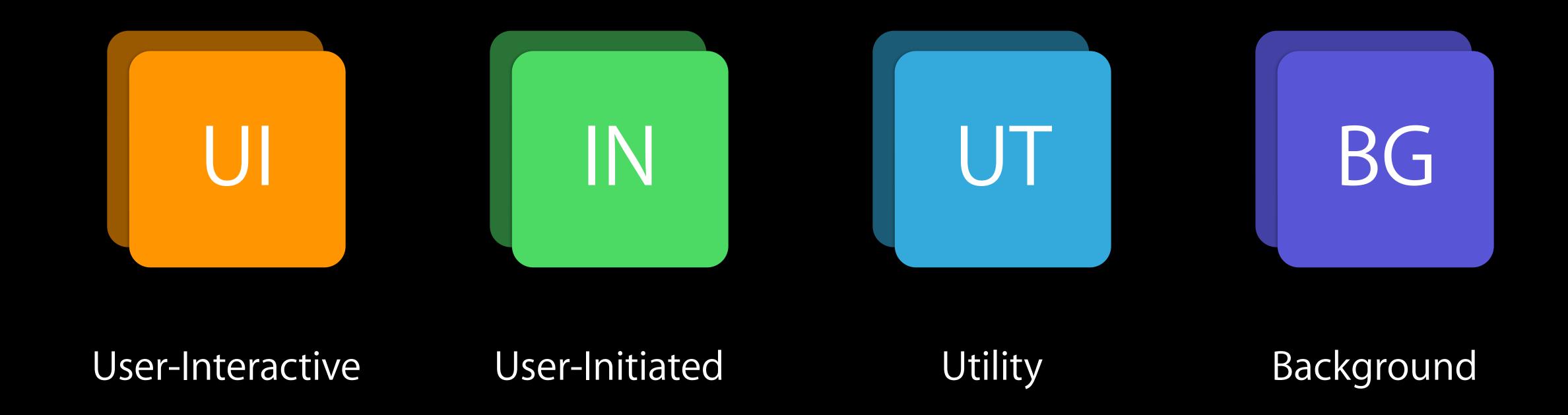

#### User-Interactive

UI thread

Directly involved in

- Event handling
- Ul drawing

Small fraction of total work

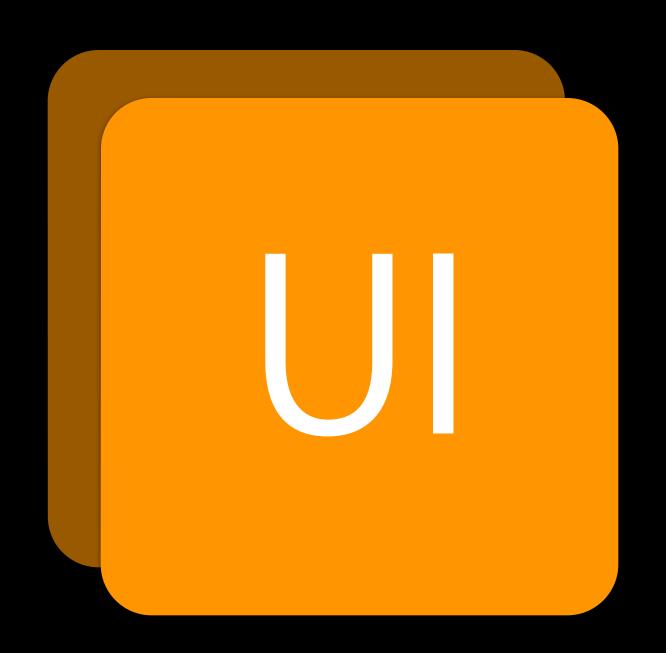

#### User-Initiated

Asynchronous to UI

Directly Ul-initiated

User waiting for immediate results

Required to continue user interaction

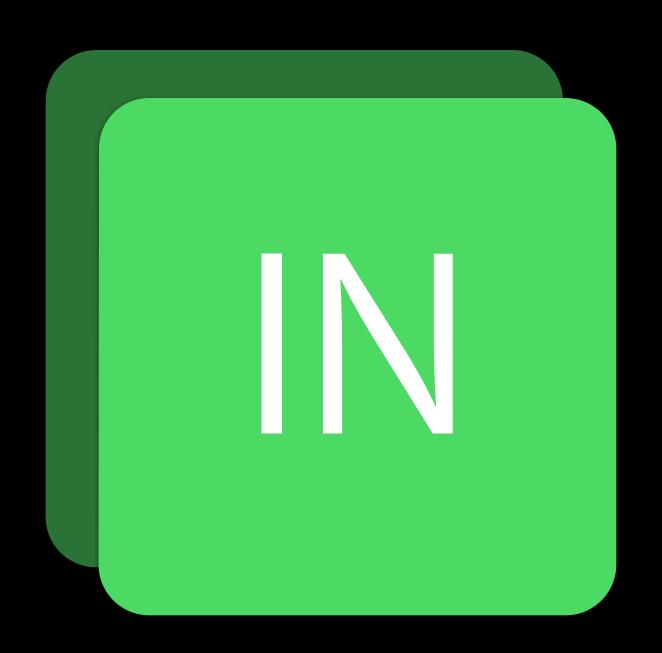

## Utility

Long-running with user-visible progress

Computation, I/O, networking

Ongoing data feed to UI

Getting ready for next UI request

Energy efficient

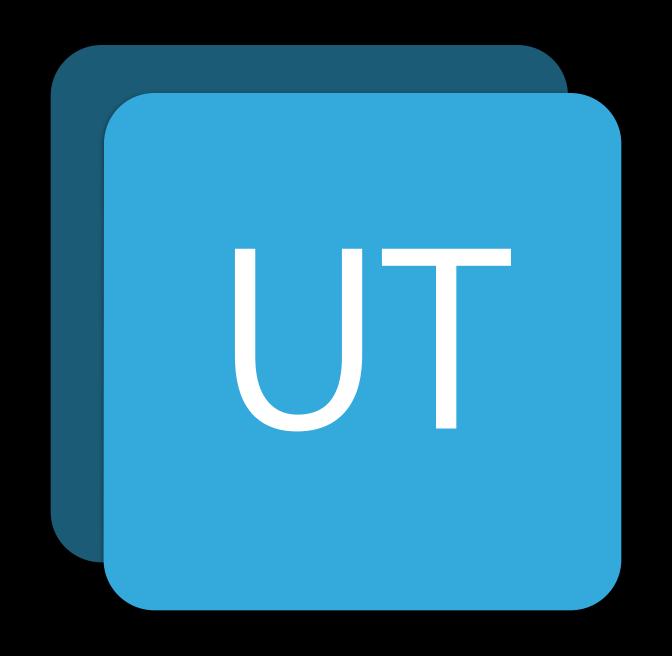

## Background

User is unaware work is occurring

Prefetching

Deferrable

Maintenance

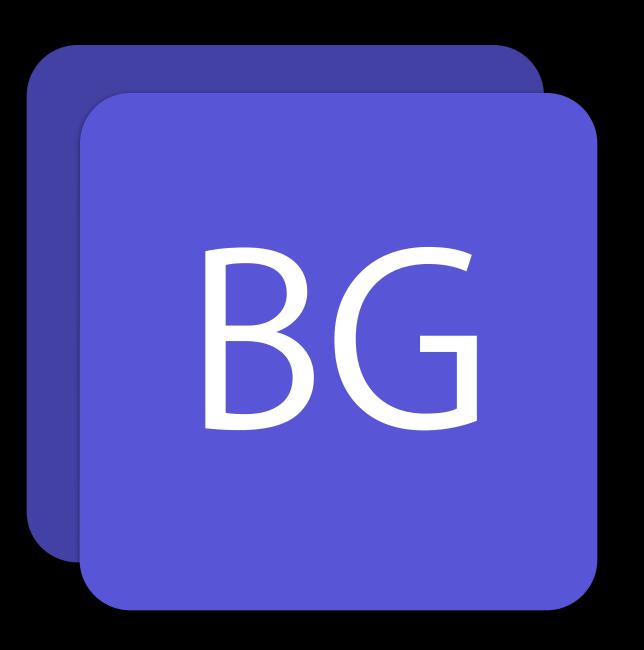

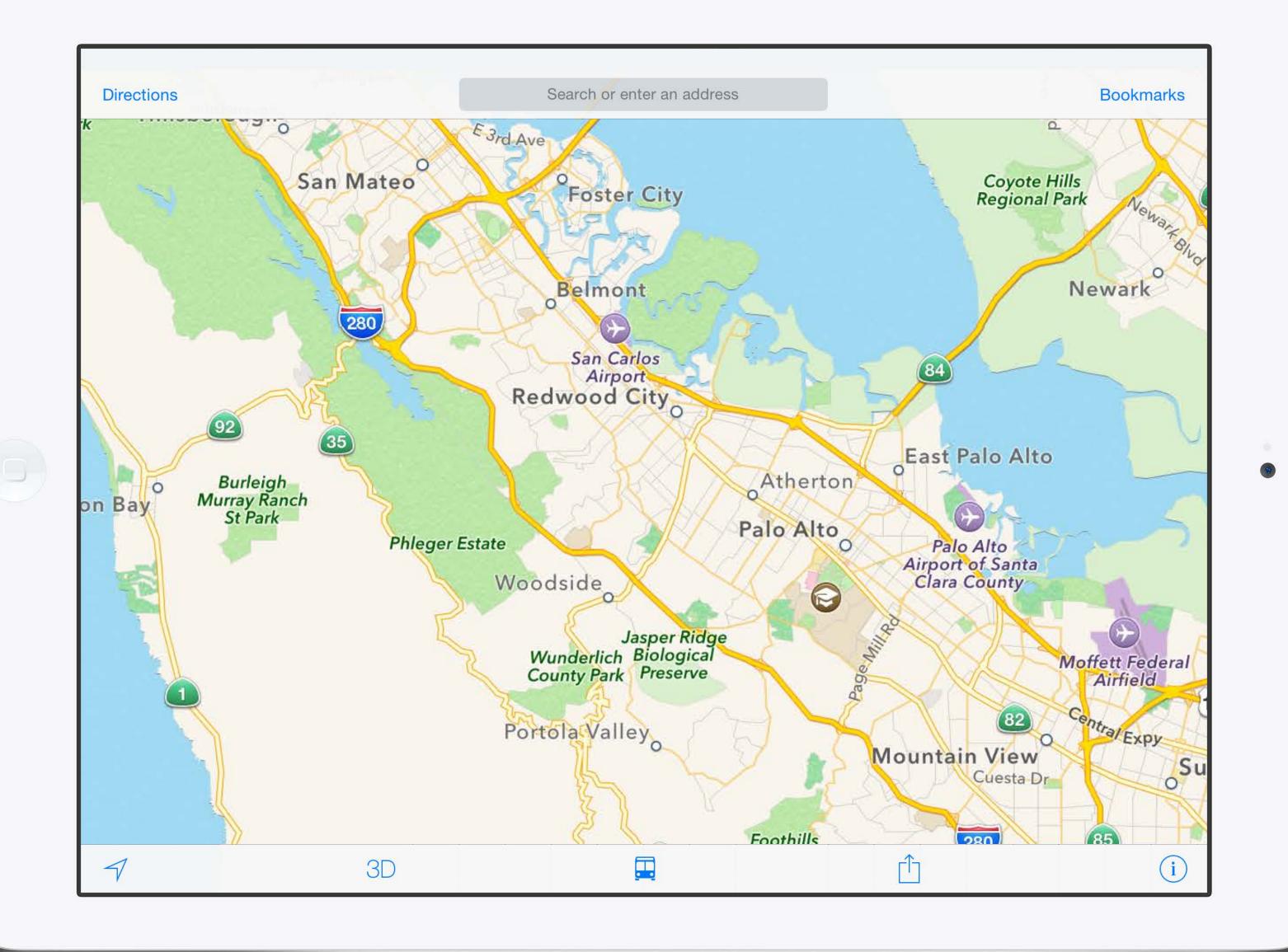

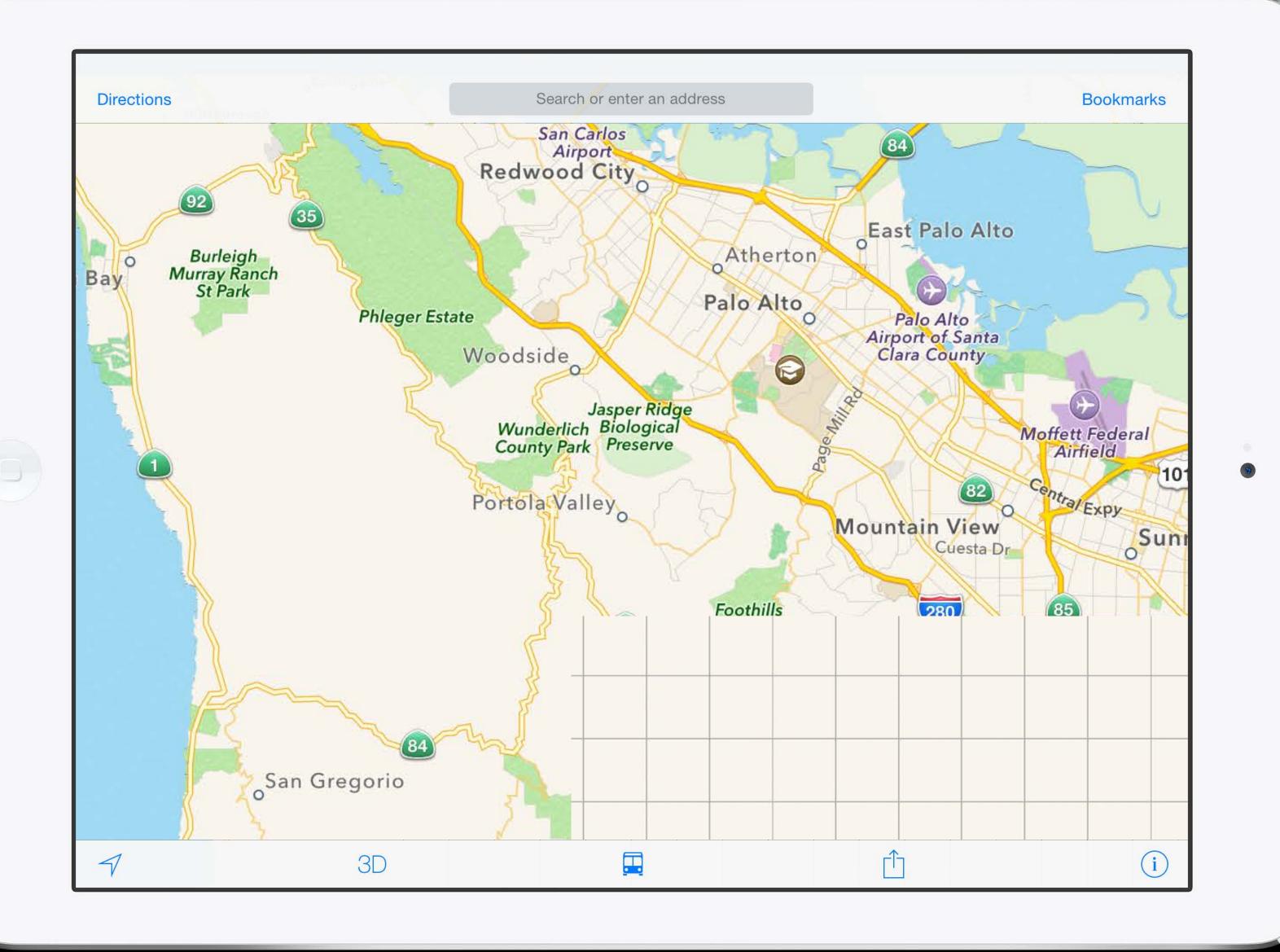

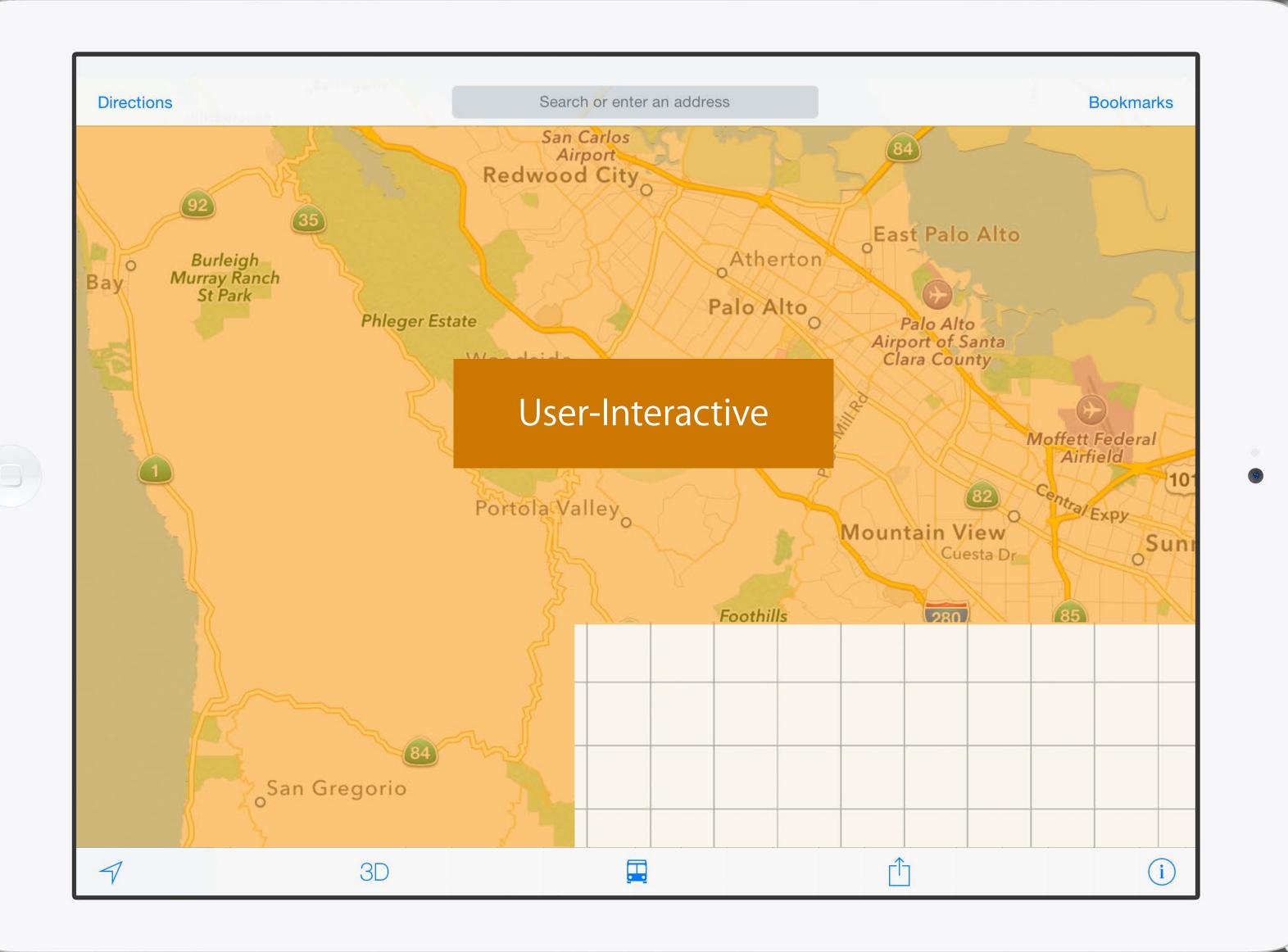

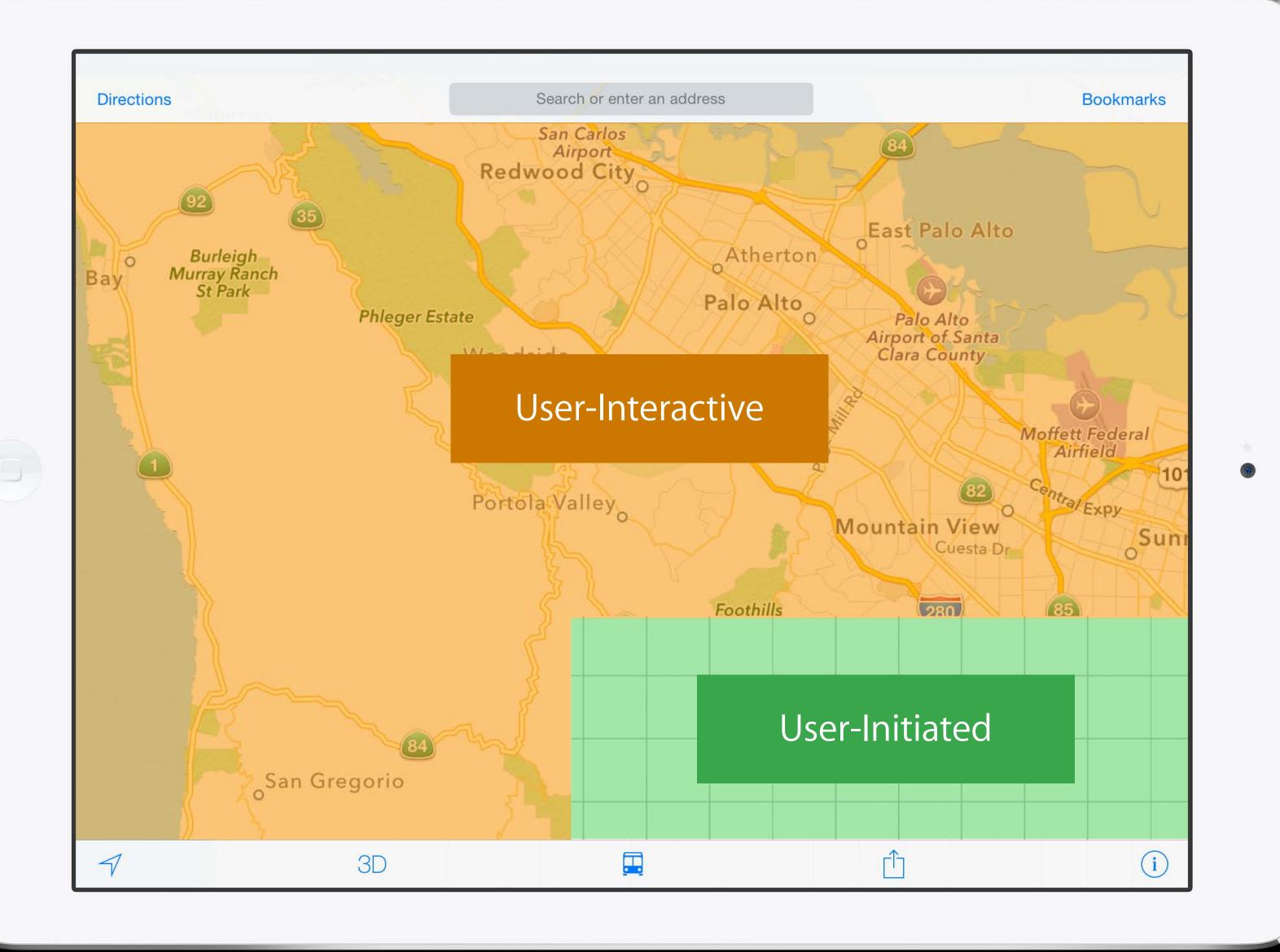

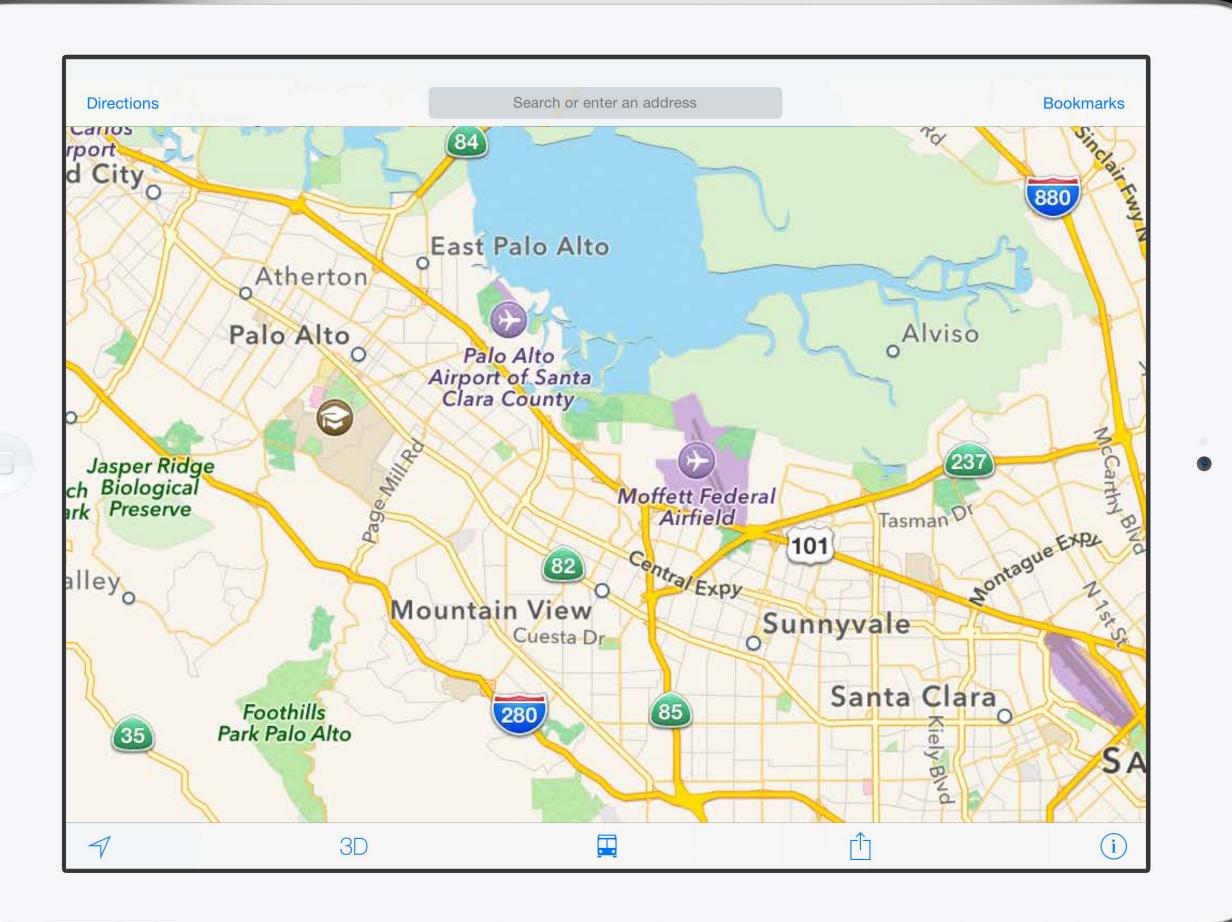

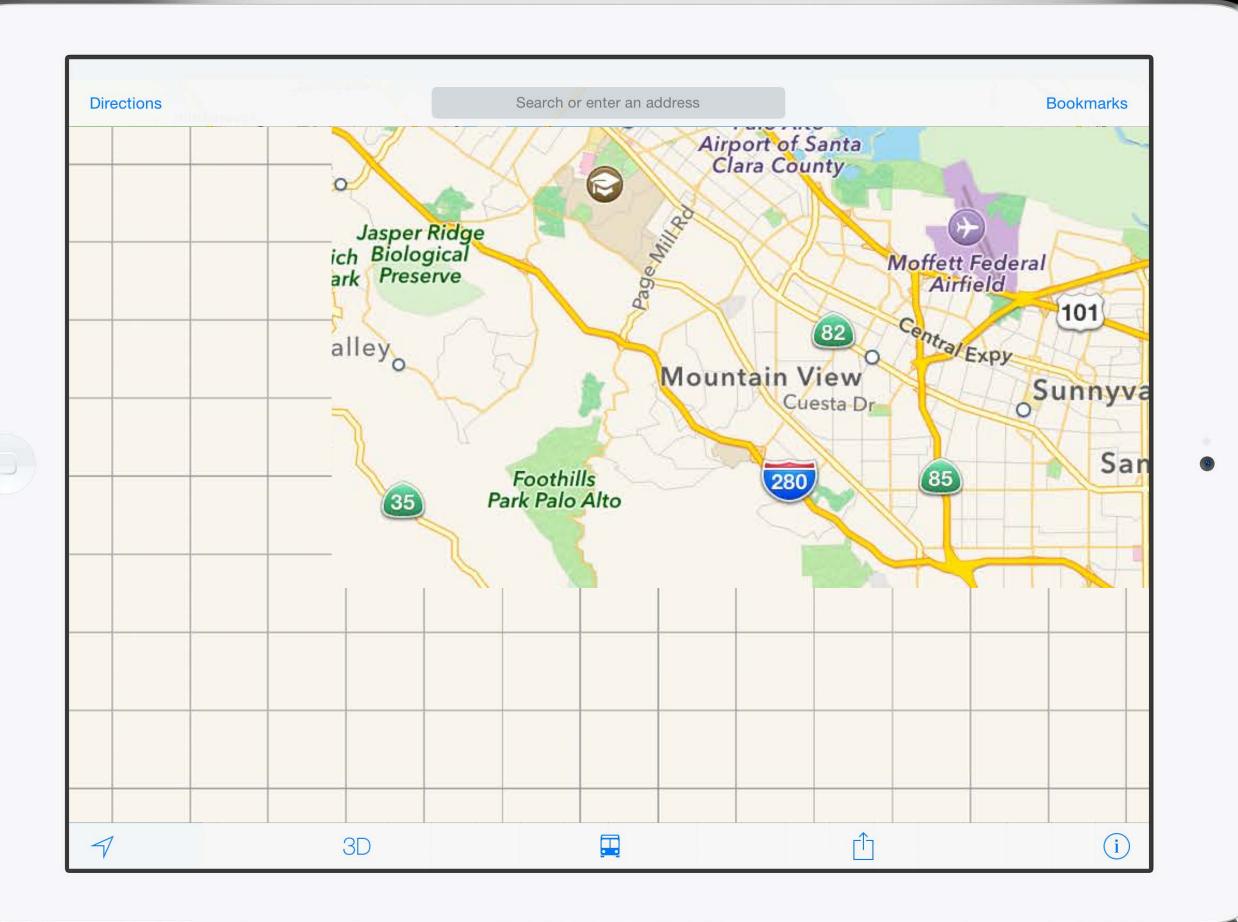

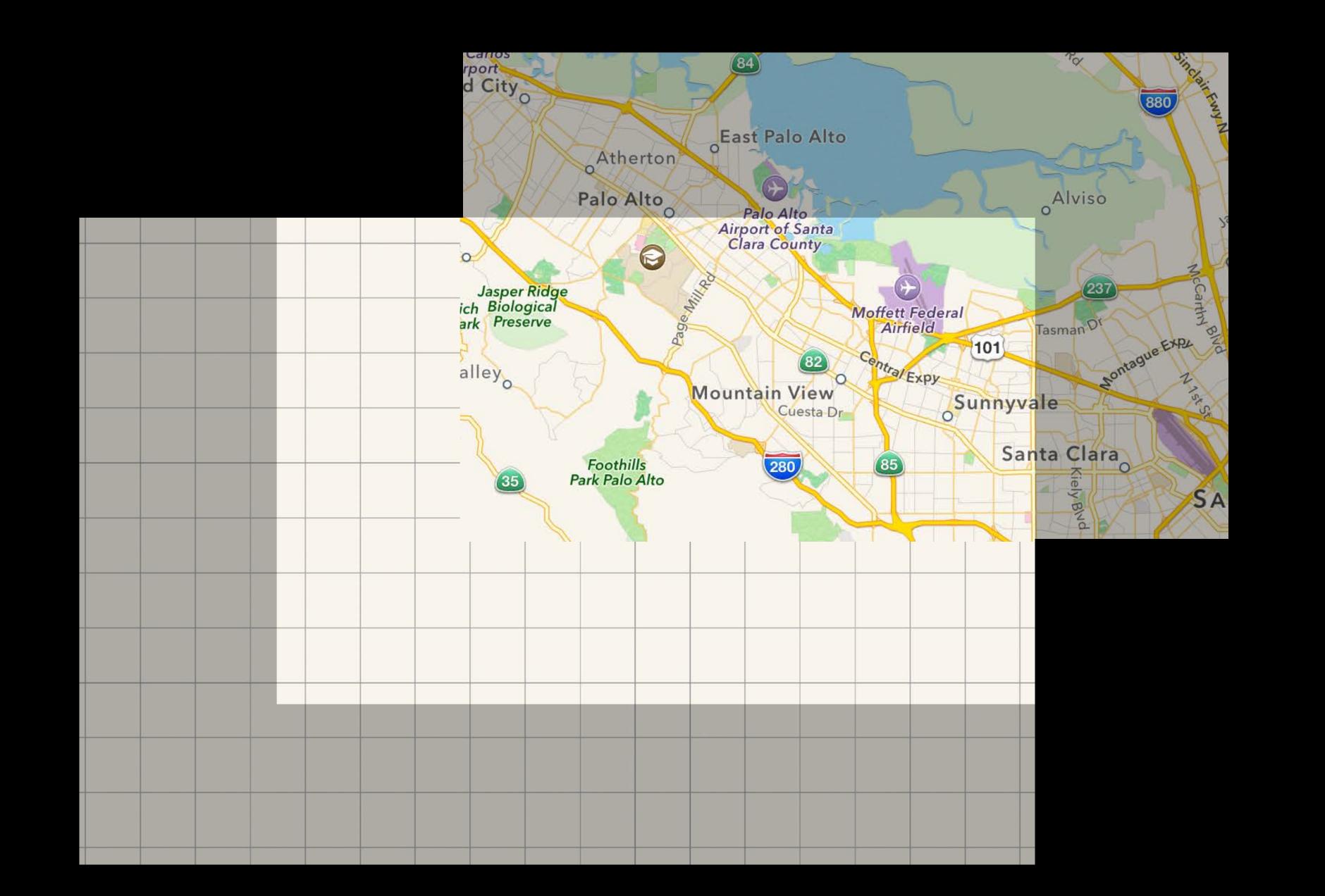

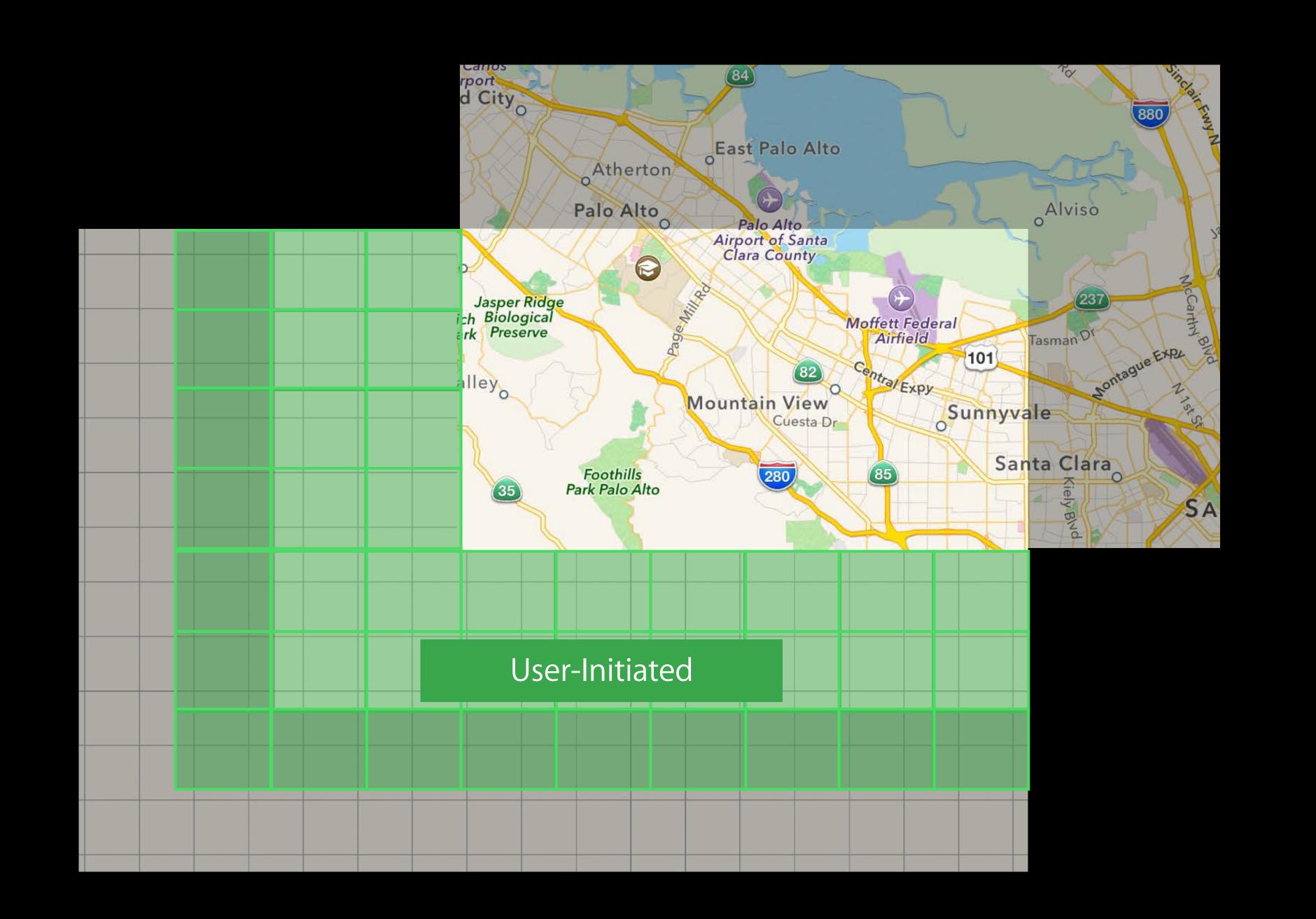

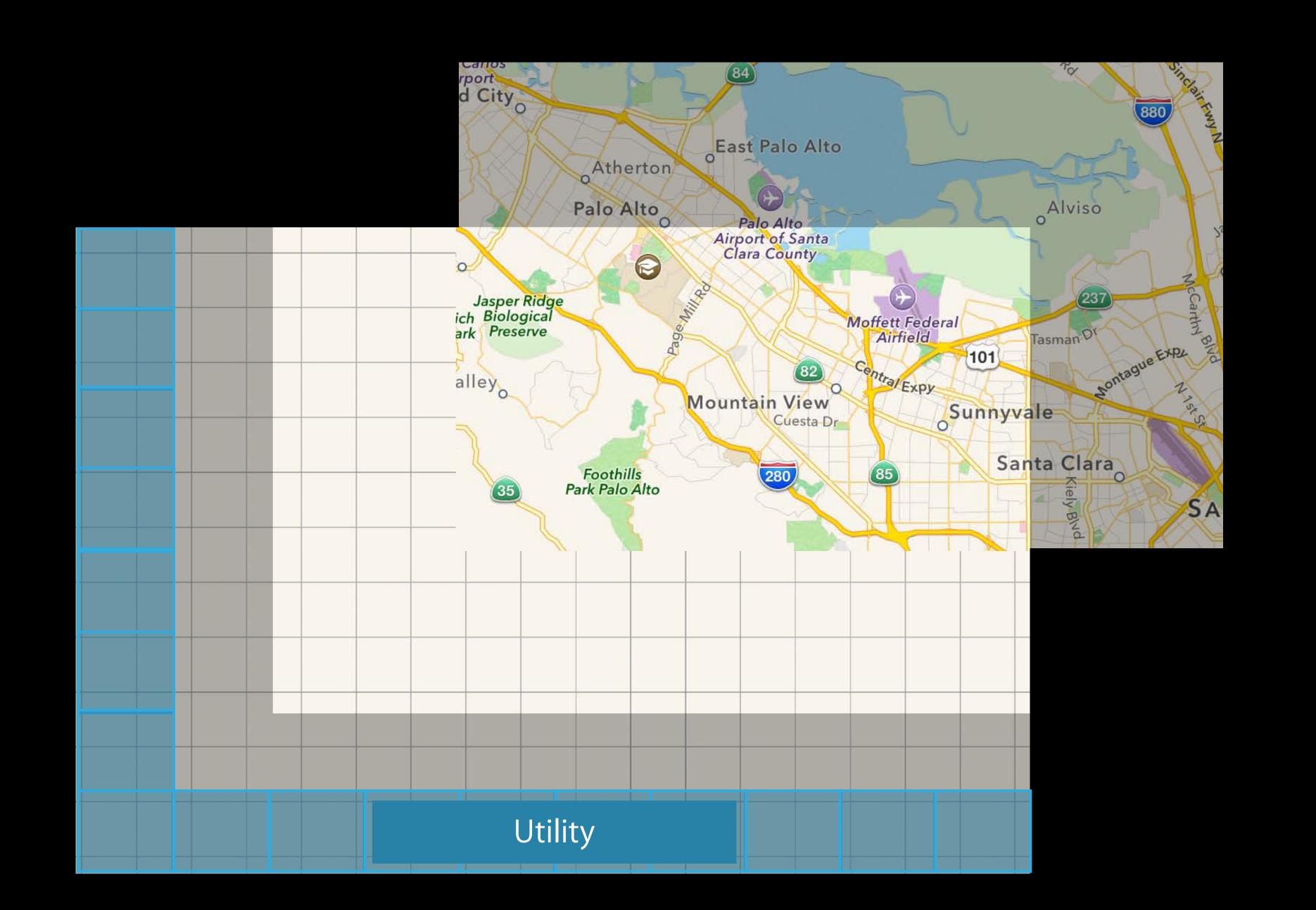

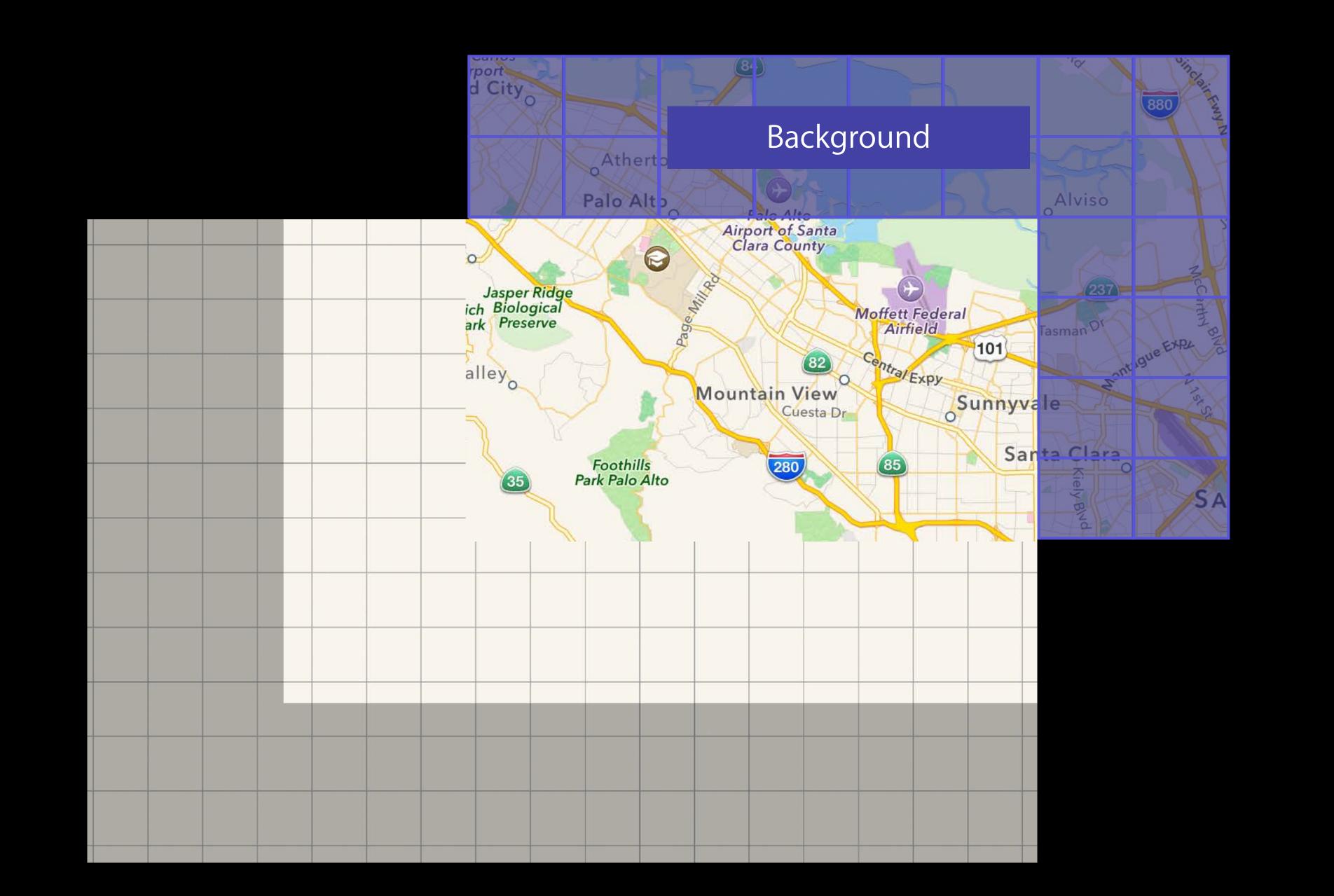

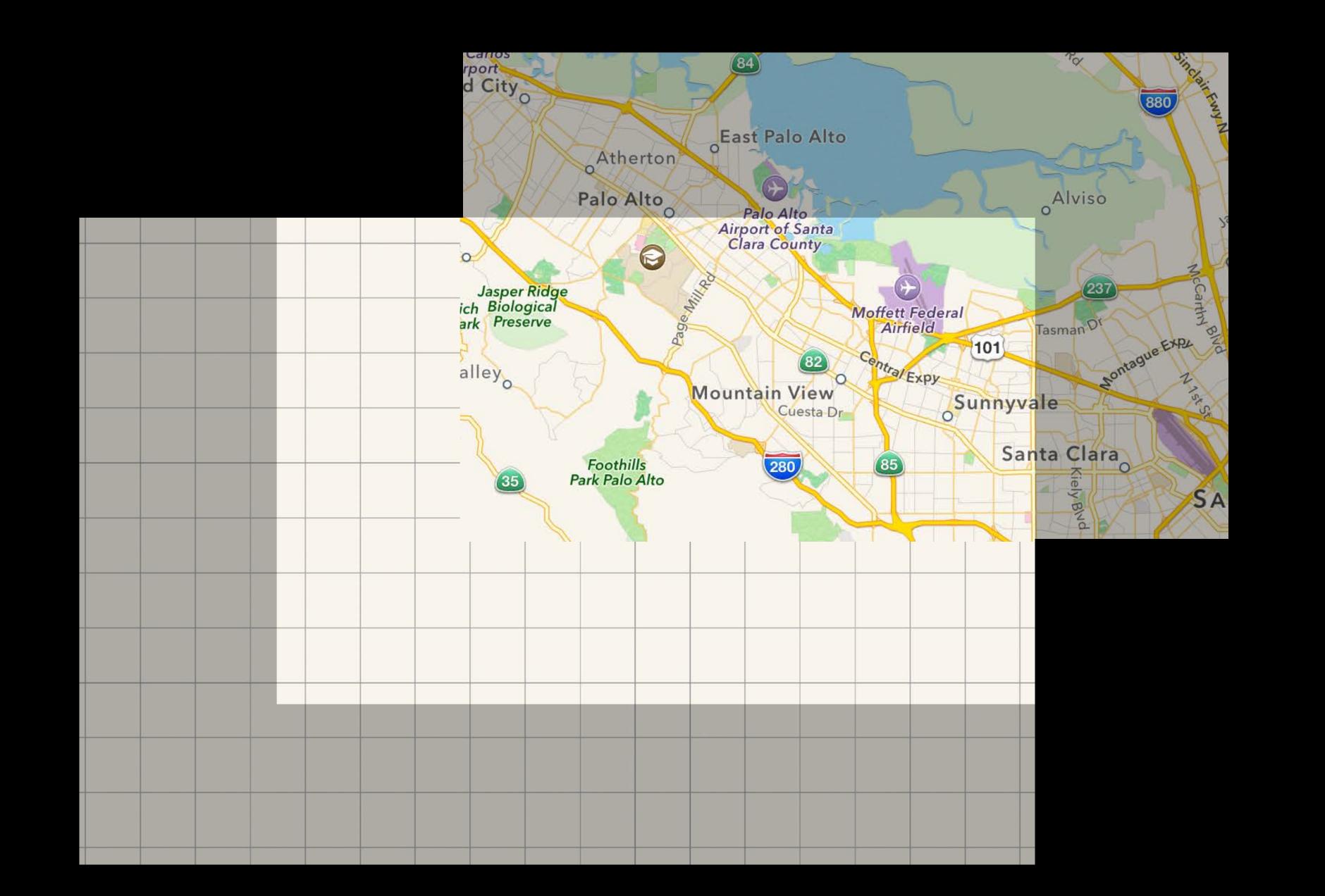

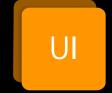

User Interactive

Is this work actively involved in updating the UI?

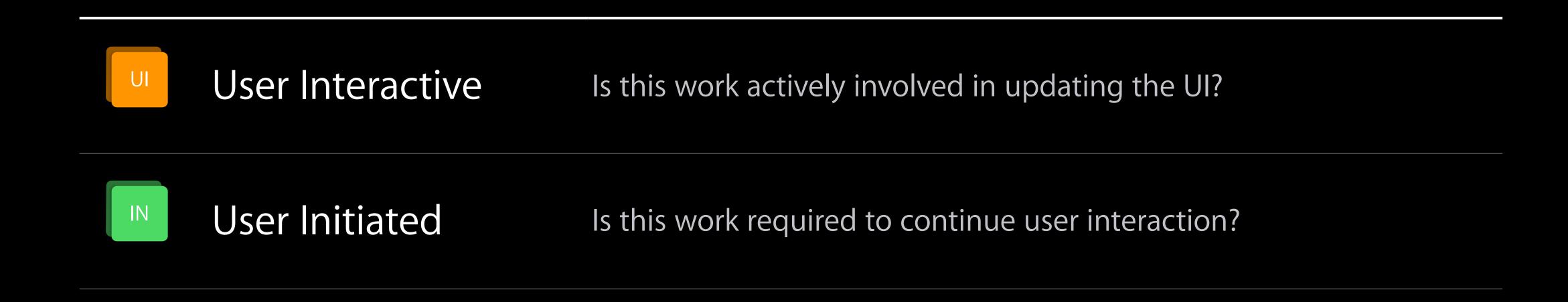

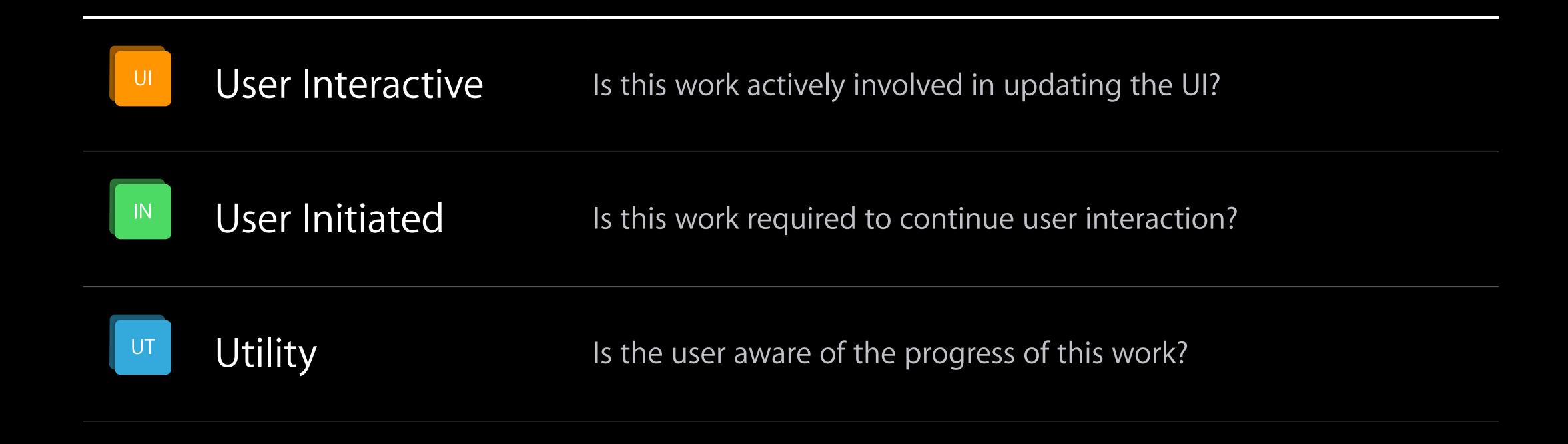

| UI | User Interactive | Is this work actively involved in updating the UI?   |
|----|------------------|------------------------------------------------------|
| IN | User Initiated   | Is this work required to continue user interaction?  |
| UT | Utility          | Is the user aware of the progress of this work?      |
| BG | Background       | Can this work be deferred to start at a better time? |

- User Interactive
- User Initiated
- UT Utility
- Background

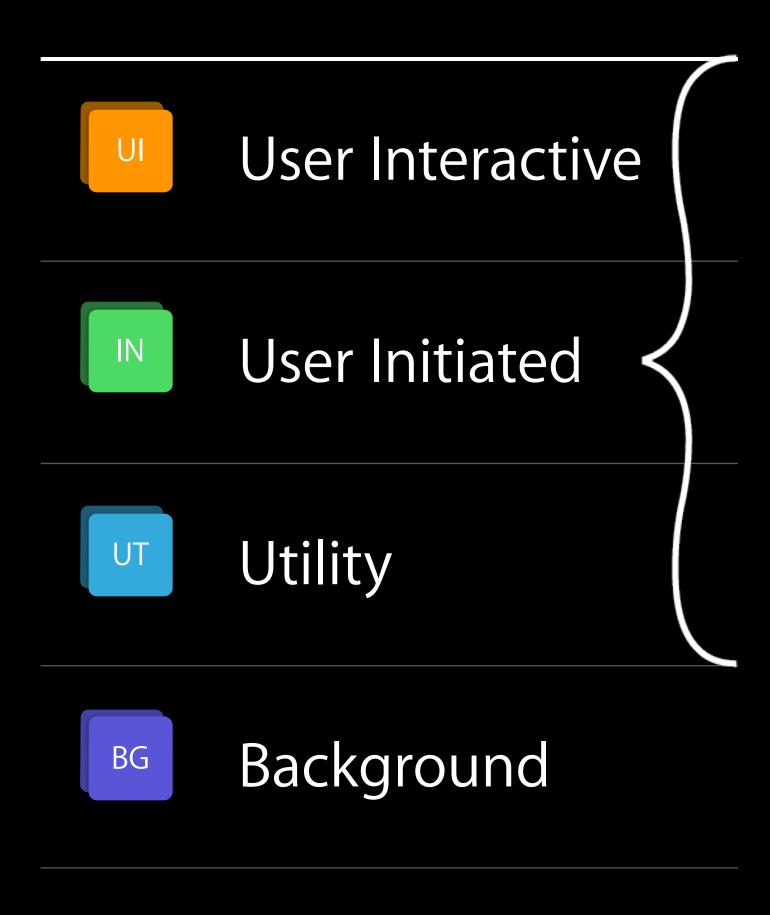

User Interactive Is it okay for User Interactive work to happen before my work? User Initiated Is it okay for this work to compete with other User Initiated work? Utility Is it okay for my work to take precedence over Utility work? Background

### Recap

#### Responsive User Interface

- Asynchronous execution at correct priority
- Had no unified way to express intent

#### Quality of Service Classes

- Explicit abstract classification of work
- Questions for choosing QoS

# QoS Class API

# QoS Class Can be specified on

Threads

Dispatch Queues

Dispatch Blocks

NSOperationQueue/NSOperation

Processes

### QoS Class Constants

#### sys/qos.h

- U QOS\_CLASS\_USER\_INTERACTIVE
- QOS\_CLASS\_USER\_INITIATED
- UT QOS\_CLASS\_UTILITY

BG

QOS\_CLASS\_BACKGROUND

#### Foundation.h

NSQualityOfServiceUserInteractive

NSQualityOfServiceUserInitiated

NSQualityOfServiceUtility

NSQualityOfServiceBackground

### QoS Class Constants

#### sys/qos.h

- U QOS\_CLASS\_USER\_INTERACTIVE
- QOS\_CLASS\_USER\_INITIATED
- OF QOS\_CLASS\_DEFAULT
- UT QOS\_CLASS\_UTILITY
- BG QOS\_CLASS\_BACKGROUND

QOS\_CLASS\_UNSPECIFIED

#### Foundation.h

NSQualityOfServiceUserInteractive

NSQualityOfServiceUserInitiated

NSQualityOfServiceUtility

NSQualityOfServiceBackground

### Special QoS Class Values

#### QOS\_CLASS\_DEFAULT

- No specific QoS information was available
- Ordered between UI and non-UI QoS
- Thread and global queue default
- Not intended as a work classification

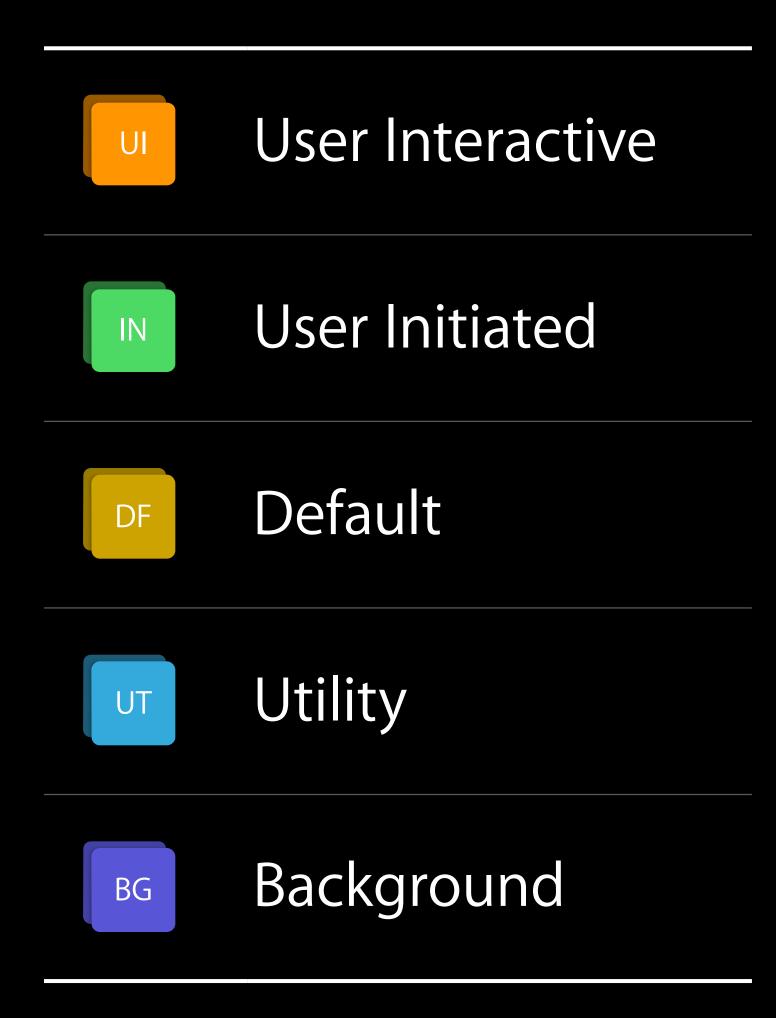

### Special QoS Class Values

#### QOS\_CLASS\_UNSPECIFIED

- No QoS specification at given level
- QoS should be inferred from work origin
- Returned after legacy API QoS opt-out

Relative position within a QoS Class band

Relative position within a QoS Class band

UI

IN

DF

U

BG

Relative position within a QoS Class band

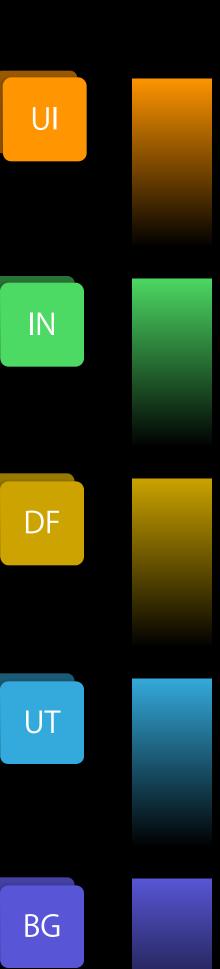

Relative position within a QoS Class band Lower than default

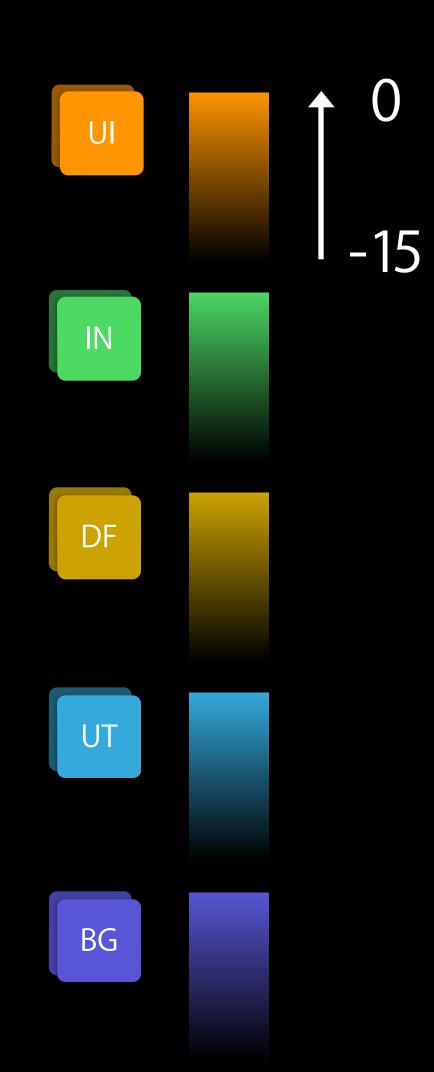

Relative position within a QoS Class band Lower than default Intended for unusual situations

- Interdependent work within same QoS class with differing priority
- Producer/Consumer scenarios

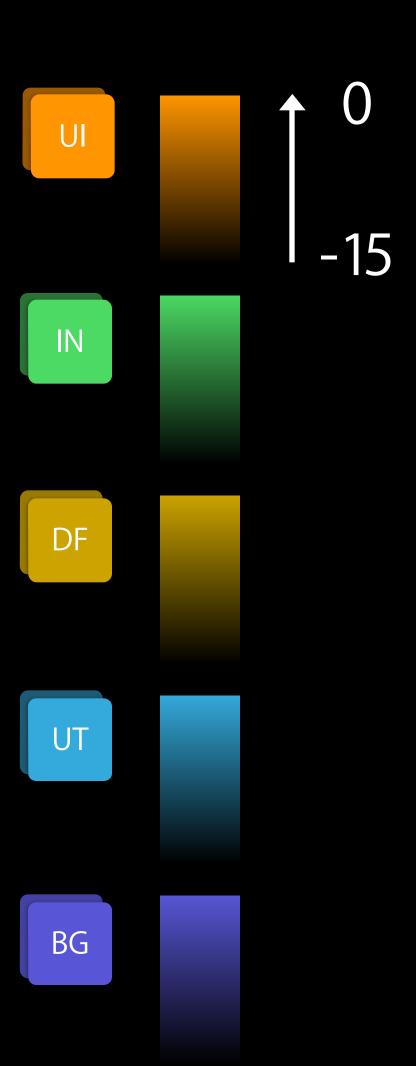

# Thread QoS API

### Thread QoS Getters

```
QoS Class of current thread
qos = qos_class_self();
Initial QoS Class of main thread
qos = qos_class_main();
```

### Thread QoS Getters

```
QoS Class of current thread
qos = qos_class_self();

Initial QoS Class of main thread
qos = qos_class_main();
```

### Thread QoS Getters

QoS Class of current thread

```
qos = qos_class_self();
```

Initial QoS Class of main thread

```
qos = qos_class_main();
```

| Process Type | Main QoS         |
|--------------|------------------|
| App          | User-Interactive |
| XPC Service  | Default          |

# GCD QoS API

## Global Queues

# Global Queue Main High priority concurrent Default priority concurrent Low priority concurrent Background priority concurrent

# Global Queues

|    | QoS Class        | Global Queue                   |
|----|------------------|--------------------------------|
| UI | User Interactive | Main                           |
| IN | User Initiated   | High priority concurrent       |
| DF | Default          | Default priority concurrent    |
| UT | Utility          | Low priority concurrent        |
| BG | Background       | Background priority concurrent |

### Global Queues with QoS

```
Get a global concurrent queue with QoS Class
queue = dispatch_get_global_queue(QOS_CLASS_UTILITY, 0);

Get QoS Class of a queue
qos = dispatch_queue_get_qos_class(queue, &relative);
```

### Global Queues with QoS

```
Get a global concurrent queue with QoS Class
queue = dispatch_get_global_queue(QOS_CLASS_UTILITY, 0);

Get QoS Class of a queue
qos = dispatch_queue_get_qos_class(queue, &relative);
```

### Global Queues with QoS

```
Get a global concurrent queue with QoS Class
queue = dispatch_get_global_queue(QOS_CLASS_UTILITY, 0);

Get QoS Class of a queue
qos = dispatch_queue_get_qos_class(queue, &relative);
```

### Queue QoS API

```
Get QoS queue attribute:
qos_attr = dispatch_queue_attr_make_with_qos_class(
```

attr, QOS\_CLASS\_UTILITY, 0);

### Queue QoS API

```
Get QoS queue attribute:
qos_attr = dispatch_queue_attr_make_with_qos_class(
```

attr, QOS\_CLASS\_UTILITY, 0);

#### Queue QoS API

Configure properties of individual units of work on a queue

Configure properties of individual units of work on a queue Address individual workunits for

- Wait for completion
- Completion notification
- Cancellation

Configure properties of individual units of work on a queue

Address individual workunits for

- Wait for completion
- Completion notification
- Cancellation

Integrate with existing API

# Dispatch Block Objects Wrapper Block

Created from an existing GCD Block

dispatch\_block\_t

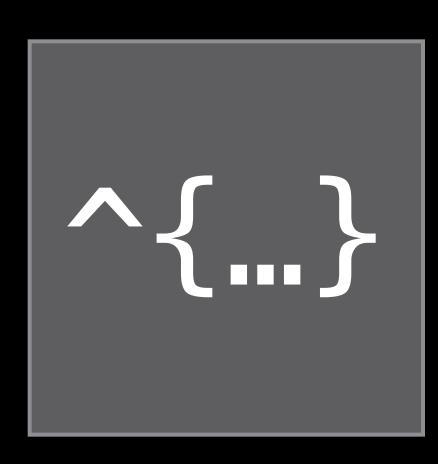

# Dispatch Block Objects Wrapper Block

Created from an existing GCD Block

dispatch\_block\_t

Additional configuration

- QoS Class
- Flags

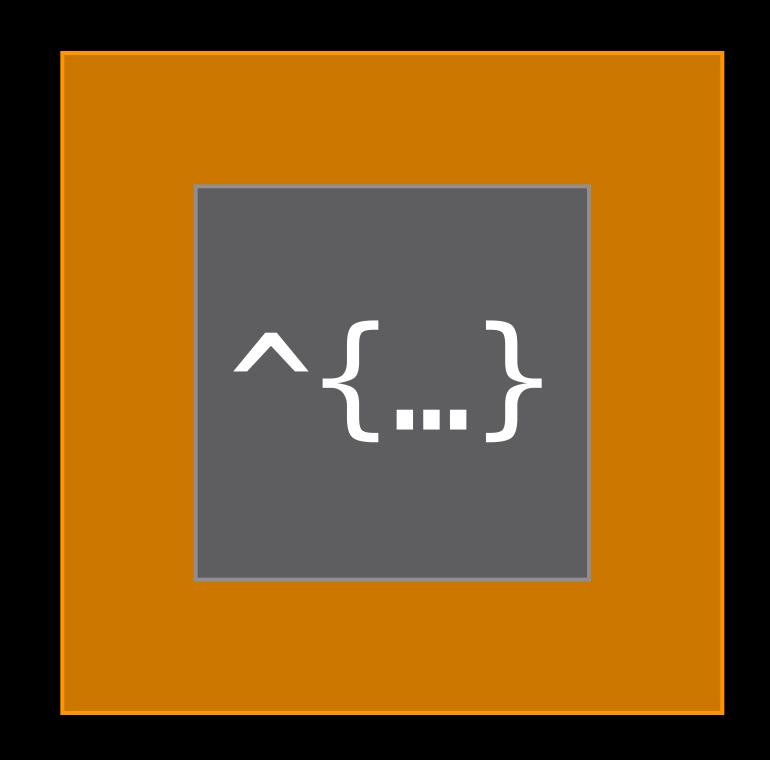

# Dispatch Block Objects Wrapper Block

Created from an existing GCD Block

dispatch\_block\_t

Additional configuration

- QoS Class
- Flags

Heap object

Block\_release()

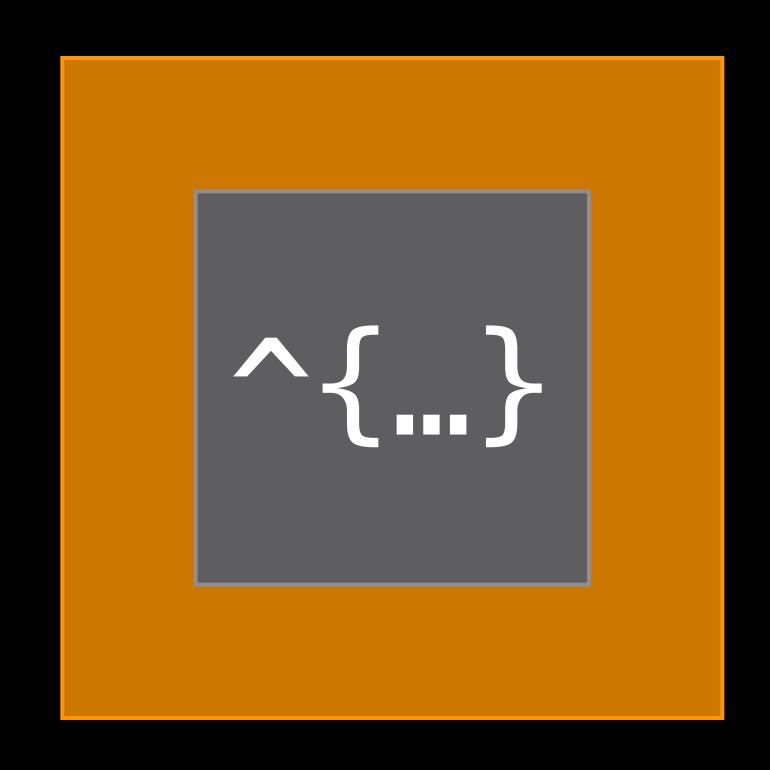

```
dispatch_block_t block;
block = dispatch_block_create(0, ^{
   NSLog(@"Hello World!");
});
dispatch_async(queue, block);
  Do some work
dispatch_wait(block, DISPATCH_TIME_FOREVER);
Block_release(block);
```

```
dispatch_block_t block;
block = dispatch_block_create(0, ^{
   NSLog(@"Hello World!");
});
dispatch_async(queue, block);
  Do some work
dispatch_wait(block, DISPATCH_TIME_FOREVER);
Block_release(block);
```

```
dispatch_block_t block;
block = dispatch_block_create(0, ^{
   NSLog(@"Hello World!");
});
dispatch_async(queue, block);
   Do some work
dispatch_wait(block, DISPATCH_TIME_FOREVER);
Block_release(block);
```

```
dispatch_block_t block;
block = dispatch_block_create(0, ^{
   NSLog(@"Hello World!");
});
dispatch_async(queue, block);
  Do some work
dispatch_wait(block, DISPATCH_TIME_FOREVER);
Block_release(block);
```

```
dispatch_block_t block;
block = dispatch_block_create(0, ^{
   NSLog(@"Hello World!");
});
dispatch_async(queue, block);
  Do some work
dispatch_wait(block, DISPATCH_TIME_FOREVER);
Block_release(block);
```

```
dispatch_block_t block;
block = dispatch_block_create(0, ^{
   NSLog(@"Hello World!");
});
dispatch_async(queue, block);
   Do some work
dispatch_wait(block, DISPATCH_TIME_FOREVER);
Block_release(block);
```

```
dispatch_block_t block;
block = dispatch_block_create(0, ^{
   NSLog(@"Hello World!");
});
dispatch_async(queue, block);
  Do some work
dispatch_wait(block, DISPATCH_TIME_FOREVER);
Block_release(block);
```

```
dispatch_block_t block;
block = dispatch_block_create_with_qos_class(
              0, QOS_CLASS_UTILITY, -8, ^{...});
dispatch_async(queue, block);
  Do some work
// Change your mind
dispatch_cancel(block);
Block_release(block);
```

```
dispatch_block_t block;
block = dispatch_block_create_with_qos_class(
              0, QOS_CLASS_UTILITY, -8, ^{...});
dispatch_async(queue, block);
  Do some work
// Change your mind
dispatch_cancel(block);
Block_release(block);
```

```
dispatch_block_t block;
block = dispatch_block_create_with_qos_class(
              0, QOS_CLASS_UTILITY, -8, ^{...});
dispatch_async(queue, block);
  Do some work
// Change your mind
dispatch_cancel(block);
Block_release(block);
```

```
dispatch_block_t block;
block = dispatch_block_create_with_qos_class(
              0, QOS_CLASS_UTILITY, -8, ^{...});
dispatch_async(queue, block);
  Do some work
  Change your mind
dispatch_cancel(block);
Block_release(block);
```

```
dispatch_block_t block;
block = dispatch_block_create_with_qos_class(
              0, QOS_CLASS_UTILITY, -8, ^{...});
dispatch_async(queue, block);
  Do some work
// Change your mind
dispatch_cancel(block);
Block_release(block);
```

```
dispatch_block_t block;
block = dispatch_block_create(DISPATCH_BLOCK_DETACHED, ^{
   // Clean caches
});
dispatch_async(queue, block);
dispatch_notify(block, dispatch_get_main_queue(), ^{
   // Cleanup complete
});
Block_release(block);
```

```
dispatch_block_t block;
block = dispatch_block_create(DISPATCH_BLOCK_DETACHED, ^{
   // Clean caches
});
dispatch_async(queue, block);
dispatch_notify(block, dispatch_get_main_queue(), ^{
   // Cleanup complete
});
Block_release(block);
```

```
dispatch_block_t block;
block = dispatch_block_create(DISPATCH_BLOCK_DETACHED, ^{
   // Clean caches
});
dispatch_async(queue, block);
dispatch_notify(block, dispatch_get_main_queue(), ^{
   // Cleanup complete
});
Block_release(block);
```

```
dispatch_block_t block;
block = dispatch_block_create(DISPATCH_BLOCK_DETACHED, ^{
   // Clean caches
});
dispatch_async(queue, block);
dispatch_notify(block, dispatch_get_main_queue(), ^{
   // Cleanup complete
});
Block_release(block);
```

## Interaction of QoS Specifications

## Interaction of Multiple QoS Specifications Asynchronous Blocks

Default to QoS class of queue

Or inherited from immediate global target queue

## Interaction of Multiple QoS Specifications Asynchronous Blocks

Default to QoS class of queue

- Or inherited from immediate global target queue
- If neither are specified
- Use Block QoS class
- Or QoS inferred from submitting thread

## Interaction of Multiple QoS Specifications Inferred QoS

QoS captured at the time of block submission

• User Interactive translated to User Initiated

## Interaction of Multiple QoS Specifications Inferred QoS

QoS captured at the time of block submission

- User Interactive translated to User Initiated
   Intended for use on queues
- Without specific identity or single purpose
- Mediating between many different clients

## Interaction of Multiple QoS Specifications Synchronous Blocks

Default to QoS class of Block

- Or current thread
- Will only raise QoS

### Interaction of Multiple QoS Specifications Explicit control

#### DISPATCH\_BLOCK\_INHERIT\_QOS\_CLASS

Prefer queue/thread QoS

#### DISPATCH\_BLOCK\_ENFORCE\_QOS\_CLASS

- Prefer Block QoS
- Only if higher than queue/thread QoS

### Interaction of Multiple QoS Specifications Explicit control

DISPATCH\_BLOCK\_INHERIT\_QOS\_CLASS

Prefer queue/thread QoS

#### DISPATCH\_BLOCK\_ENFORCE\_QOS\_CLASS

- Prefer Block QoS
- Only if higher than queue/thread QoS

## Priority Inversions

## Priority Inversion

Progress of high-priority work depends on

- Results of low-priority work
- Resource held by low-priority work

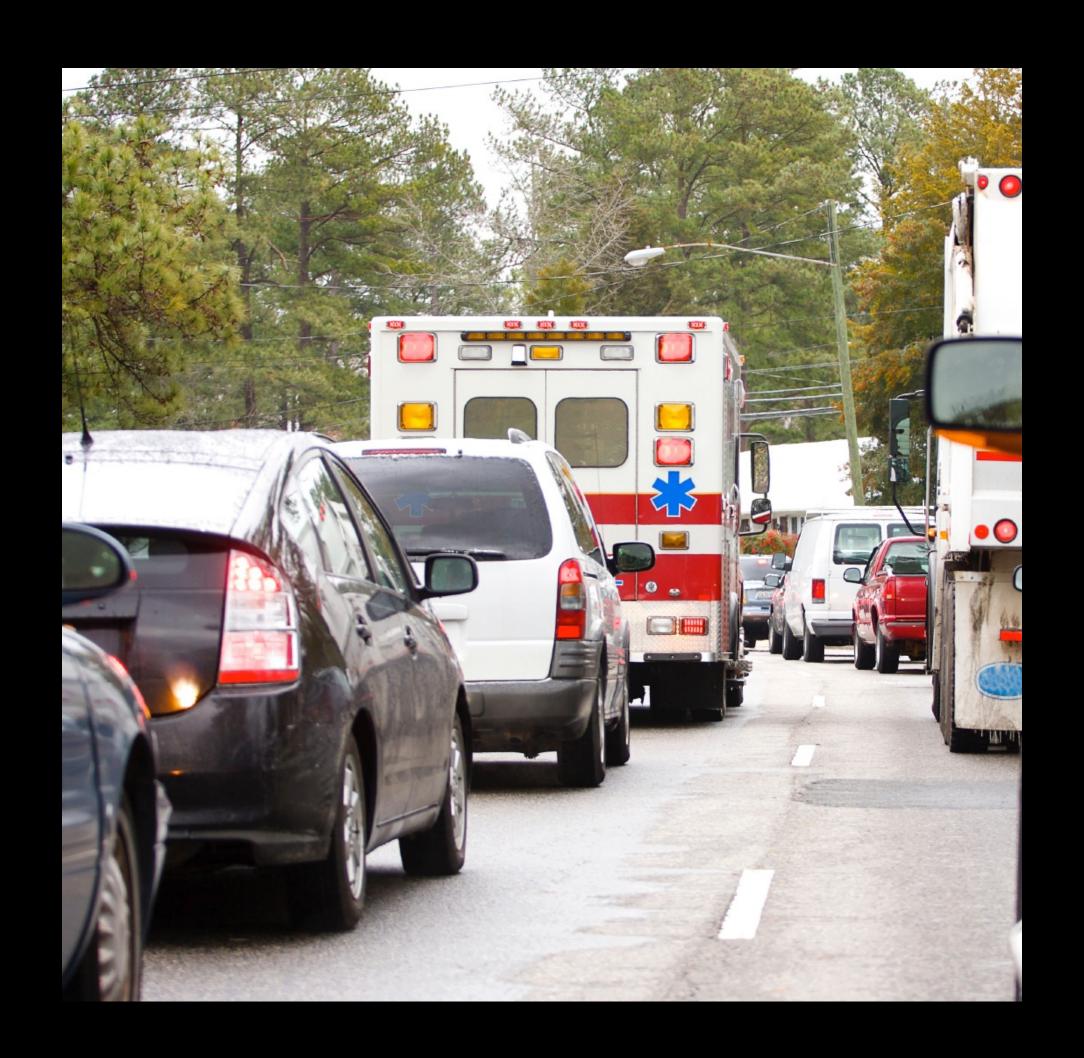

## Priority Inversion

Progress of high-priority work depends on

- Results of low-priority work
- Resource held by low-priority work

High-priority threads are

- Blocking
- Spinning/polling

Waiting for low-priority threads

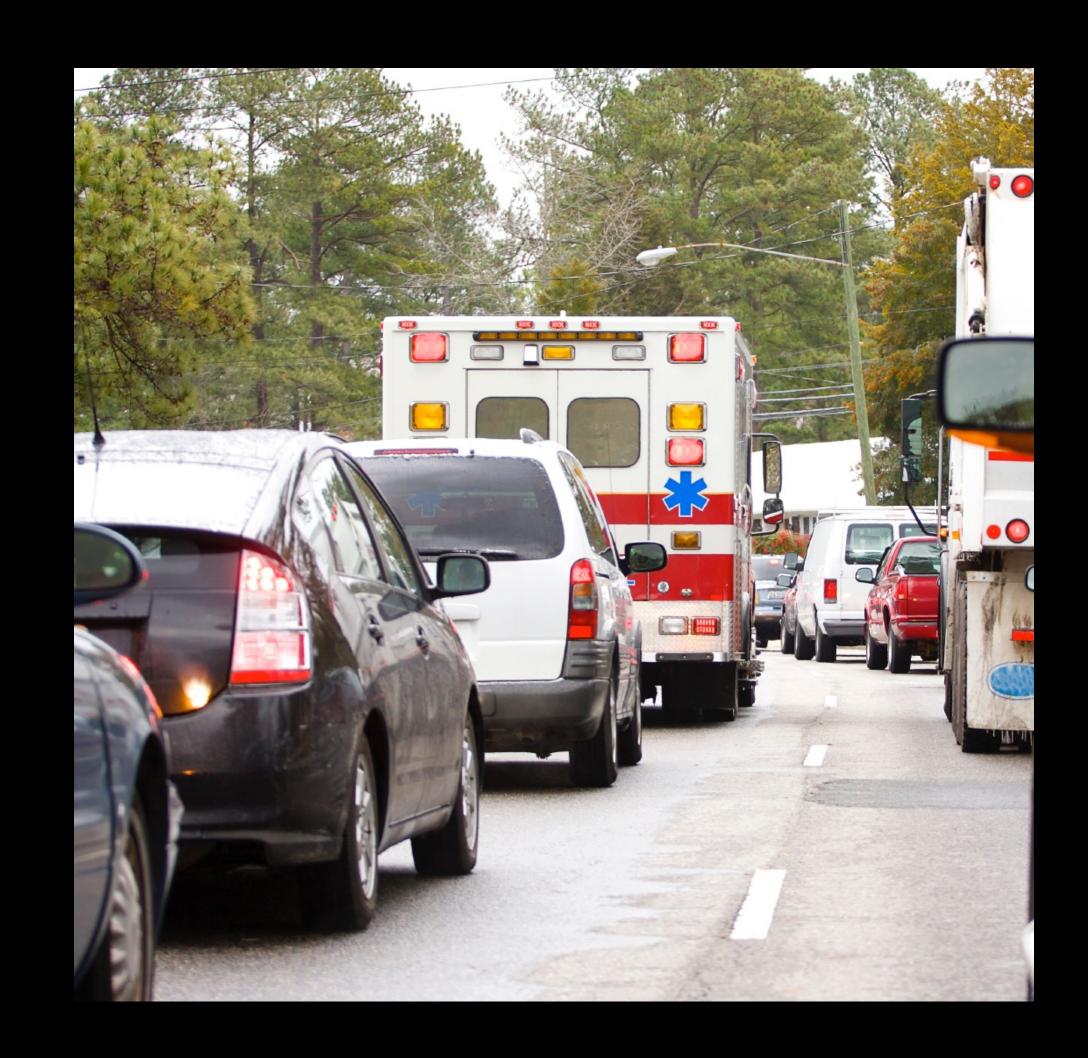

# Priority Inversion Synchronous

High QoS thread waiting on lower QoS work

## Priority Inversion Synchronous

High QoS thread waiting on lower QoS work

System will attempt to automatically resolve inversion for

- dispatch\_sync() and dispatch\_wait() of blocks on serial queues
- pthread\_mutex\_lock()

QoS of work is raised for the duration of the wait

# Priority Inversion Asynchronous

High QoS Block submitted to serial queue

- Created with lower QoS
- Containing Blocks with lower QoS

# Priority Inversion Asynchronous

High QoS Block submitted to serial queue

- Created with lower QoS
- Containing Blocks with lower QoS

System will attempt to automatically resolve inversion

QoS of queue is raised until high QoS Block is reached

## Avoiding Priority Inversions

Decouple shared data as much as possible

- Use finer grained synchronization
- Move work outside of lock/serial queue

## Avoiding Priority Inversions

Decouple shared data as much as possible

- Use finer grained synchronization
- Move work outside of lock/serial queue

Prefer asynchronous execution over synchronous waiting

## Avoiding Priority Inversions

Decouple shared data as much as possible

- Use finer grained synchronization
- Move work outside of lock/serial queue

Prefer asynchronous execution over synchronous waiting

Avoid spinning/polling

Look out for timer-based "synchronization"

## Recap

QoS Class constants

QoS relative priority

Thread and queue QoS API

Dispatch Block API

Interaction of multiple QoS specifications

Priority Inversions

## Propagation of Execution Context

### Execution Context

Thread-local attributes maintained by system

- Activity ID
- Properties of current IPC request
  - Originator
  - Importance
  - More...

### Execution Context

# Execution Context Automatic propagation

#### Propagated across threads

- GCD
- NSOperationQueue
- Foundation

# Execution Context Automatic propagation

#### Propagated across threads

- GCD
- NSOperationQueue
- Foundation

#### Propagated across processes

- XPC
- MIG
- CFMachPort

Process A

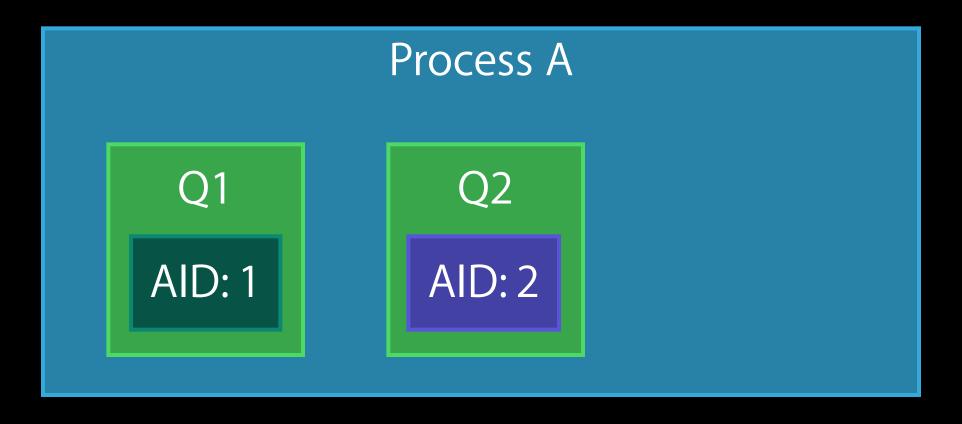

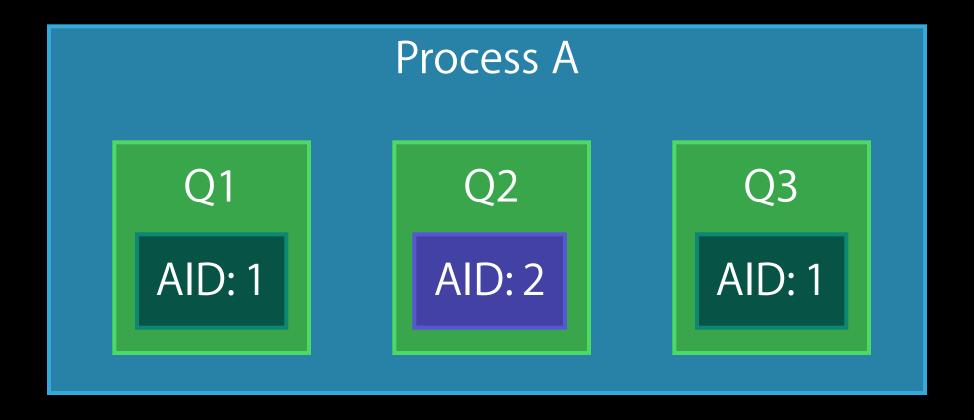

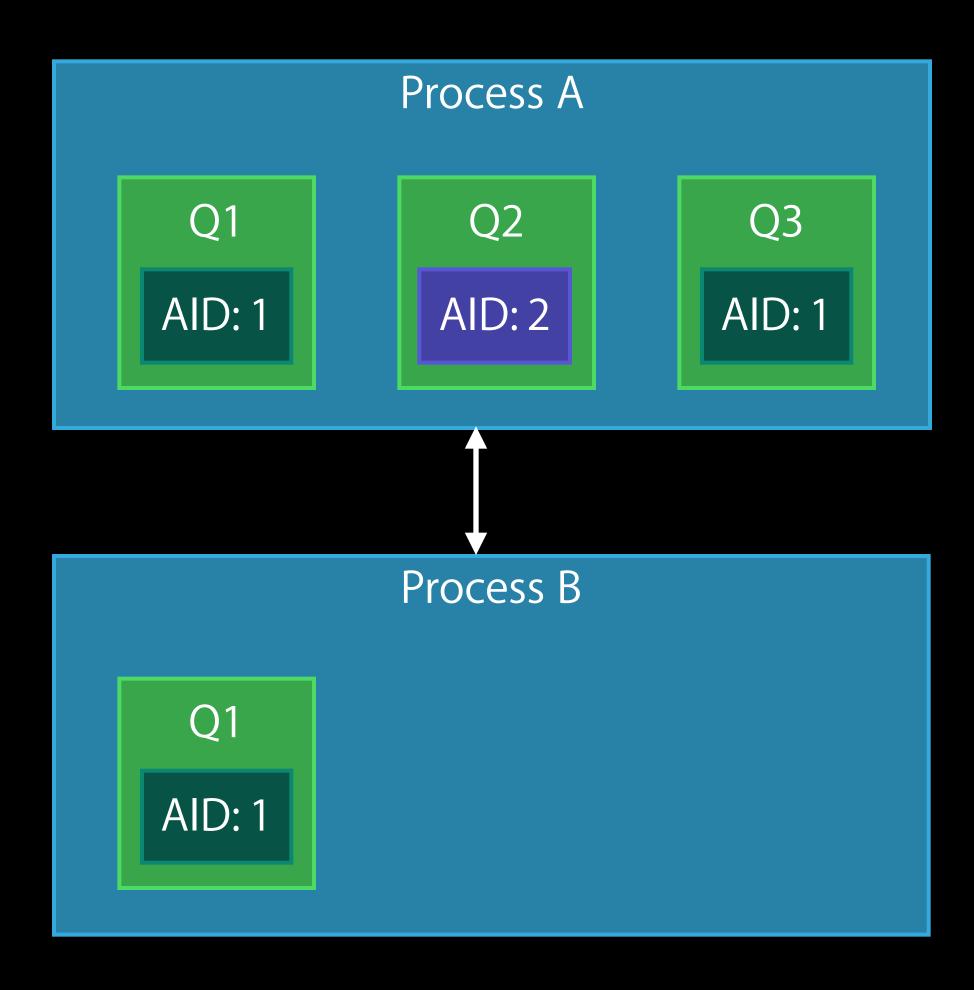

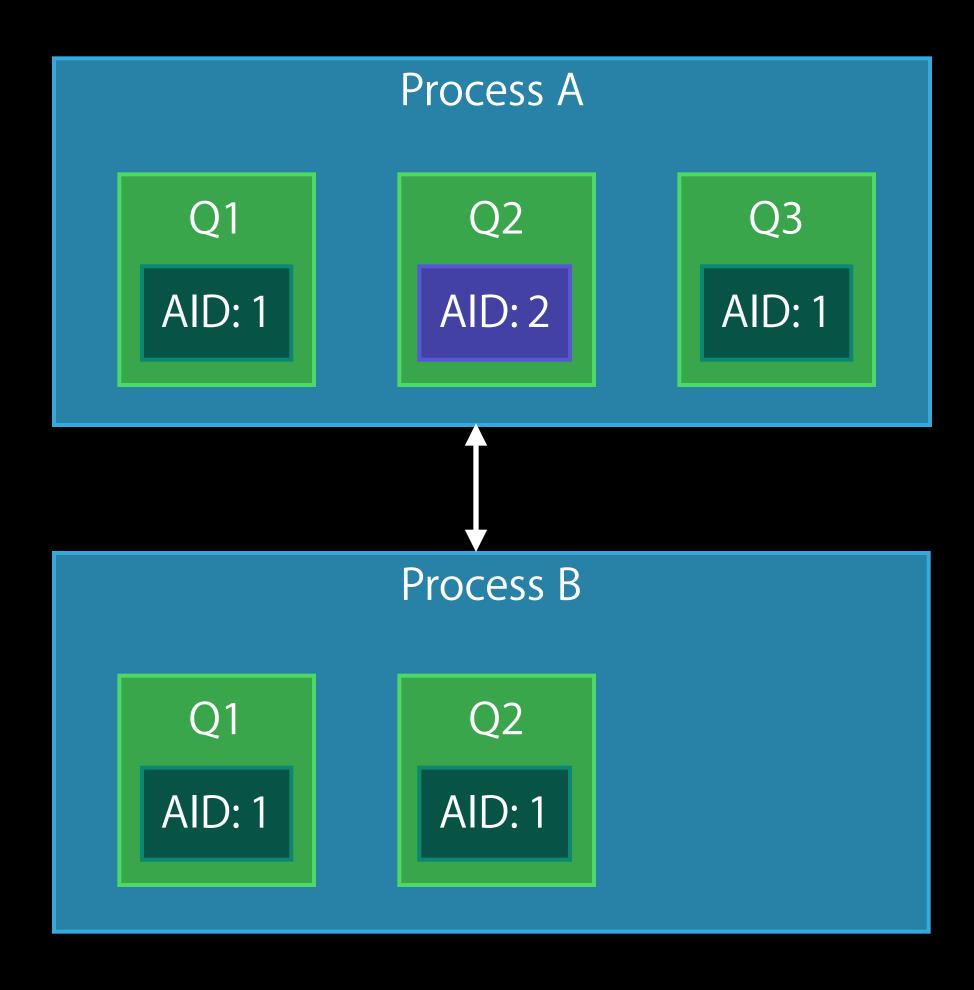

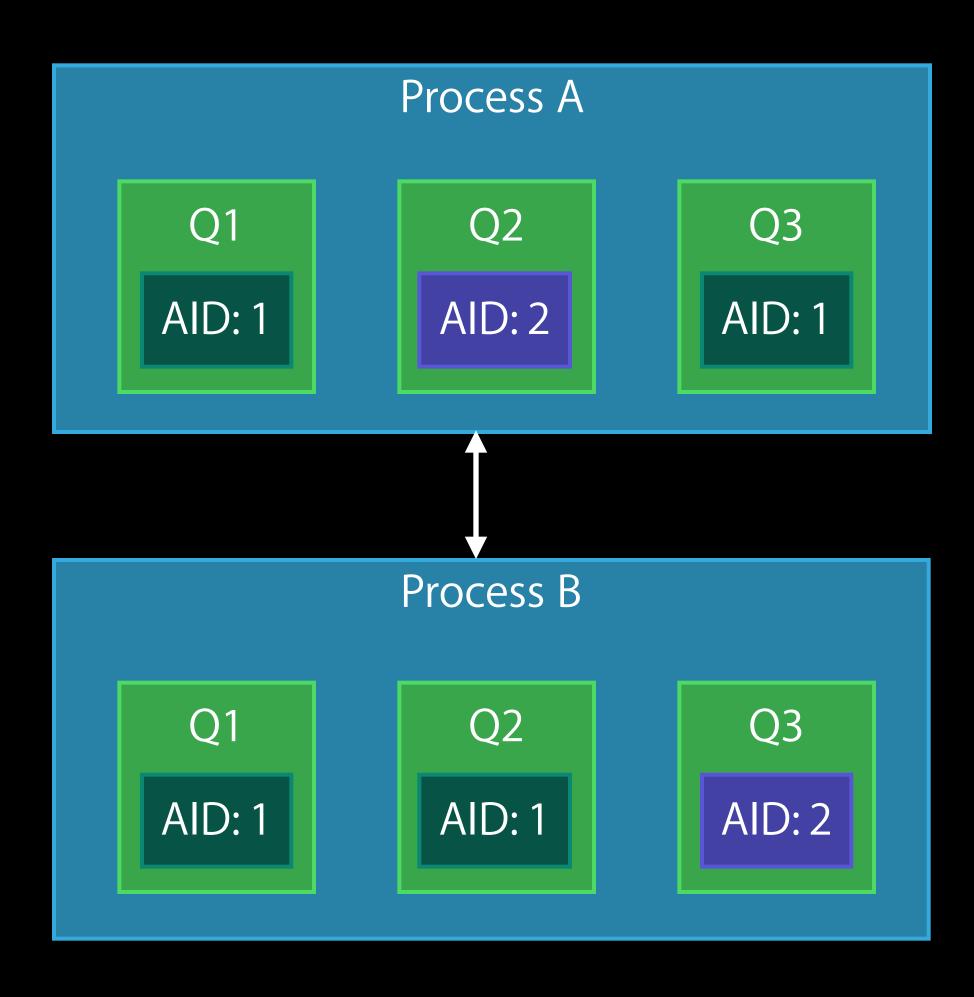

# Propagation Control Prevent propagation

#### DISPATCH\_BLOCK\_DETACHED

Work disassociated from principal activity

Asynchronous, long-running cleanup

# Propagation Control Prevent propagation

#### DISPATCH\_BLOCK\_DETACHED

Work disassociated from principal activity

- Asynchronous, long-running cleanup
- Detached by default
- Dispatch source handlers
- dispatch\_after()

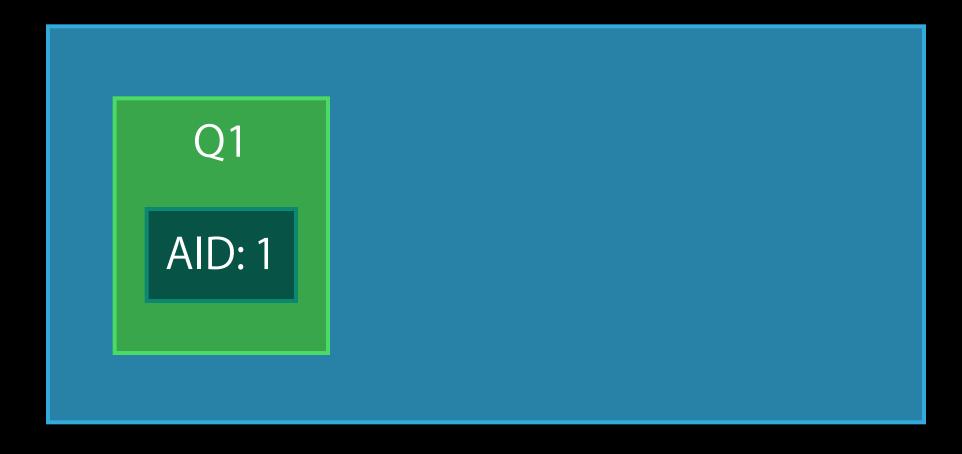

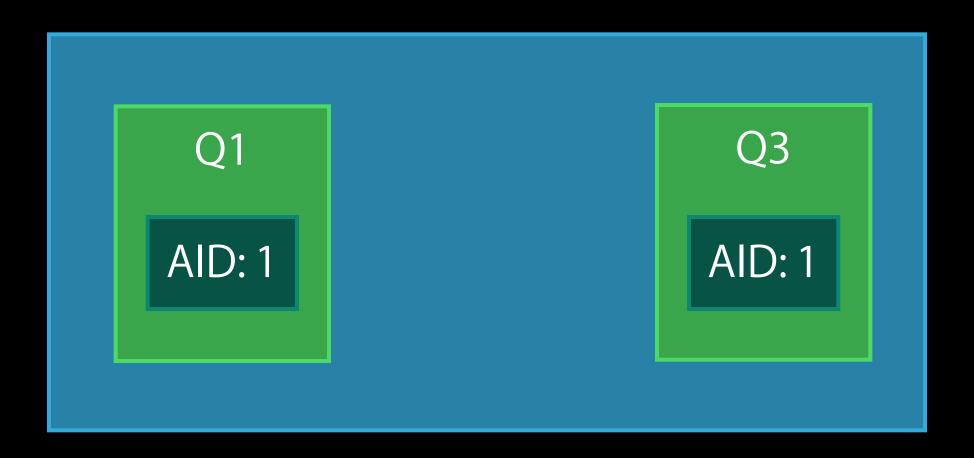

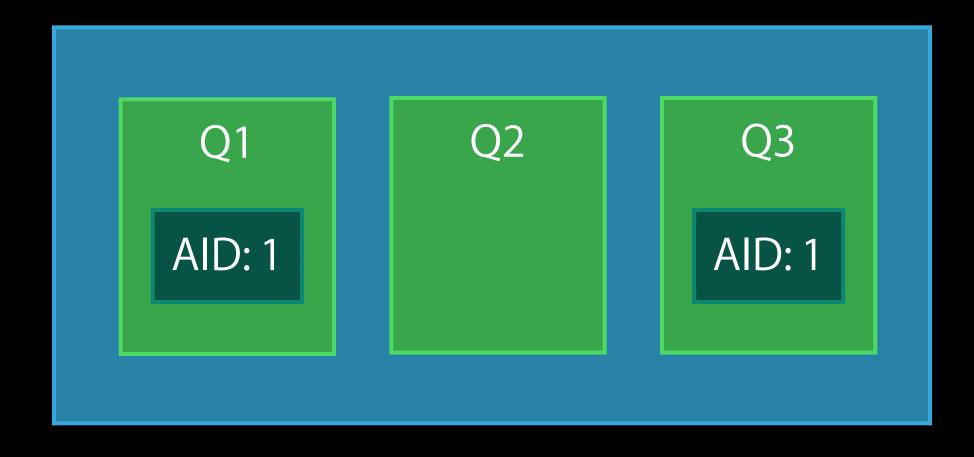

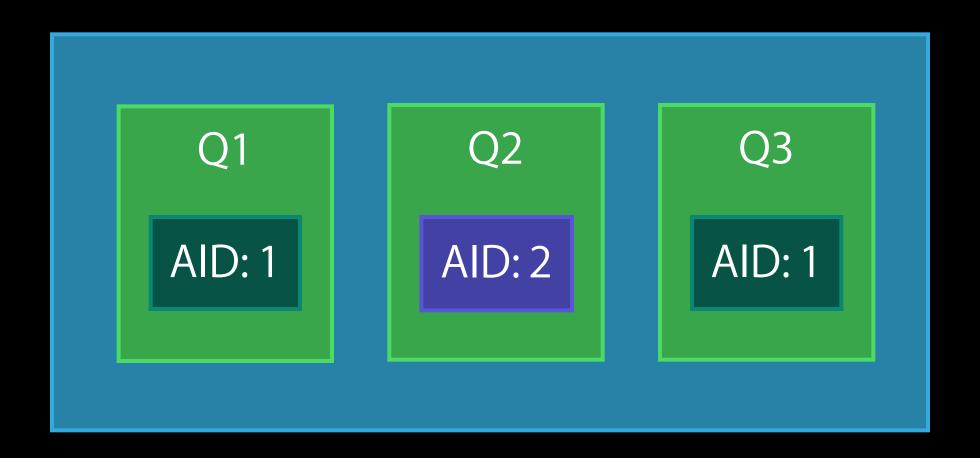

## Propagation Control

Manual propagation

#### DISPATCH\_BLOCK\_ASSIGN\_CURRENT

Assigns current QoS Class and Execution Context

## Propagation Control

### Manual propagation

#### DISPATCH\_BLOCK\_ASSIGN\_CURRENT

Assigns current QoS Class and Execution Context

Store Block for later execution

- Direct call on manually created pthread
- Submission to dispatch queue

# XPC Propagation

XPC connections automatically propagate

- QoS Class
- Execution Context

### XPC

### Propagation

XPC connections automatically propagate

- QoS Class
- Execution Context

Capture of current state on sending thread

### XPC

### Propagation

XPC connections automatically propagate

- QoS Class
- Execution Context

Capture of current state on sending thread

XPC handlers prefer propagated QoS over queue QoS

# XPC Service Importance boosting

Initially clamped to Background QoS

Clamp removed during IPC with UI

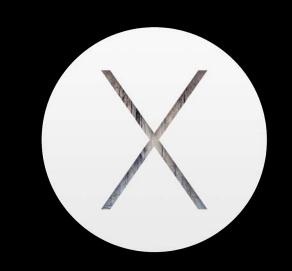

## XPC Service Importance boosting

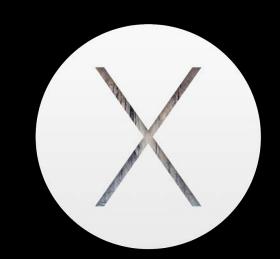

Initially clamped to Background QoS

Clamp removed during IPC with UI

Boost lifetime automatically handled by XPC

- Until reply is sent
- While using message

### XPC Service

### Importance boosting

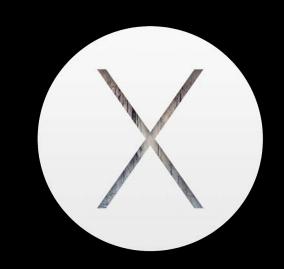

Initially clamped to Background QoS

Clamp removed during IPC with UI

Boost lifetime automatically handled by XPC

- Until reply is sent
- While using message
- While asynchronous work submitted from handler context is ongoing
  - Ensure unrelated work is detached

## Recap

**Execution Context attributes** 

Automatic propagation of Execution Context and QoS

Manual propagation control

XPC propagation and importance boosting

Xcode 6 CPU Report

Xcode 6 Queue Debugging

Xcode 6 CPU Report

Xcode 6 Queue Debugging

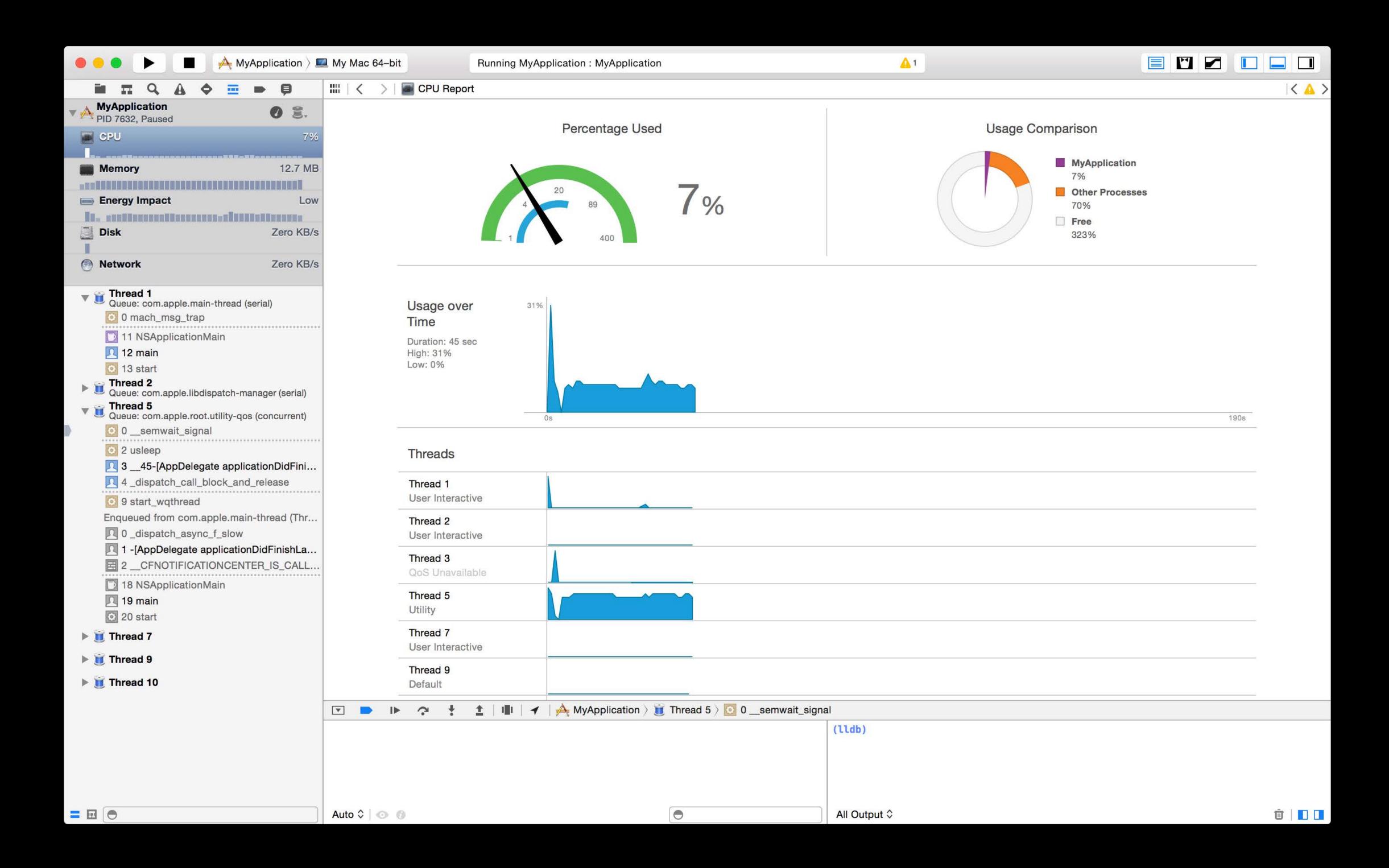

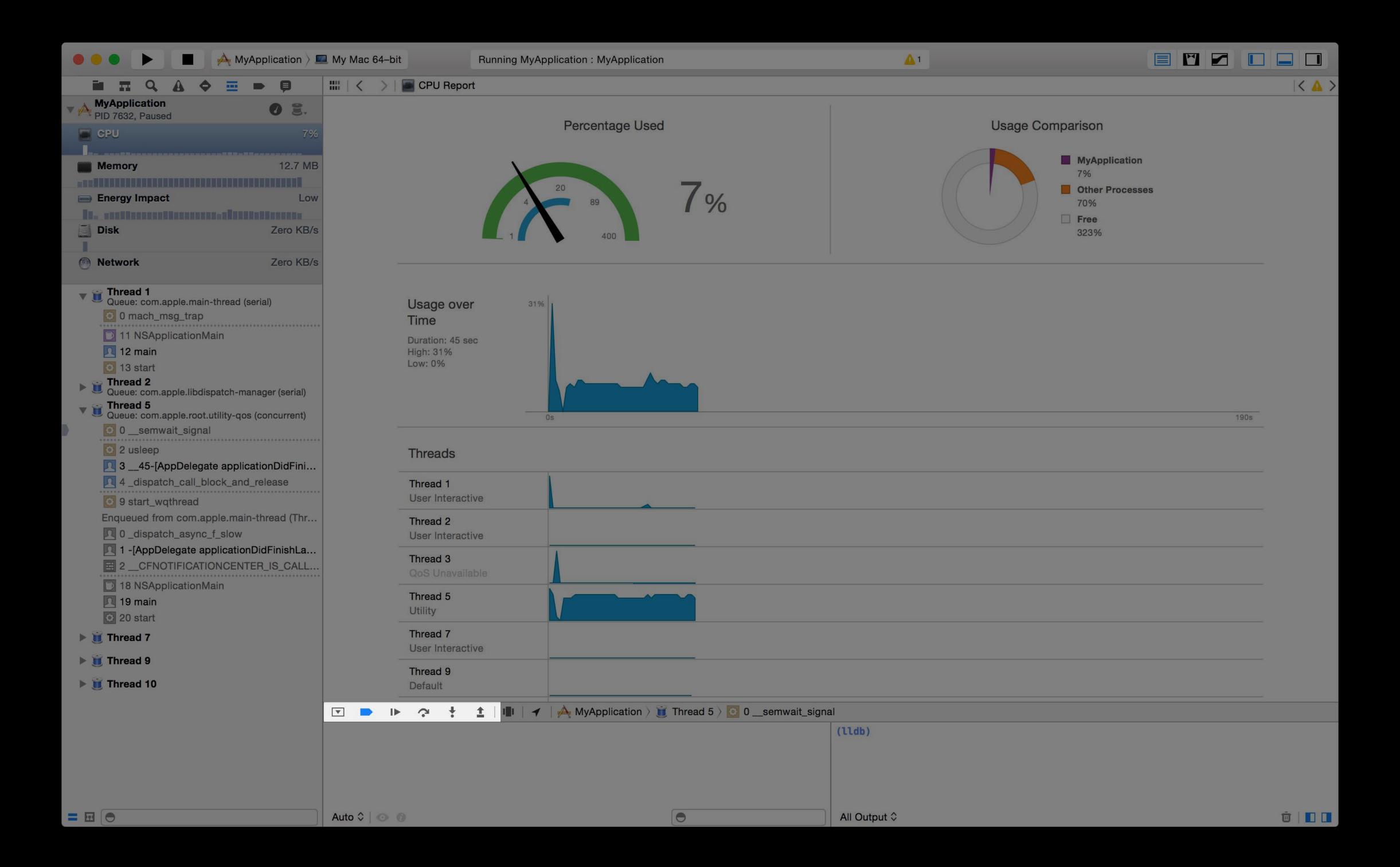

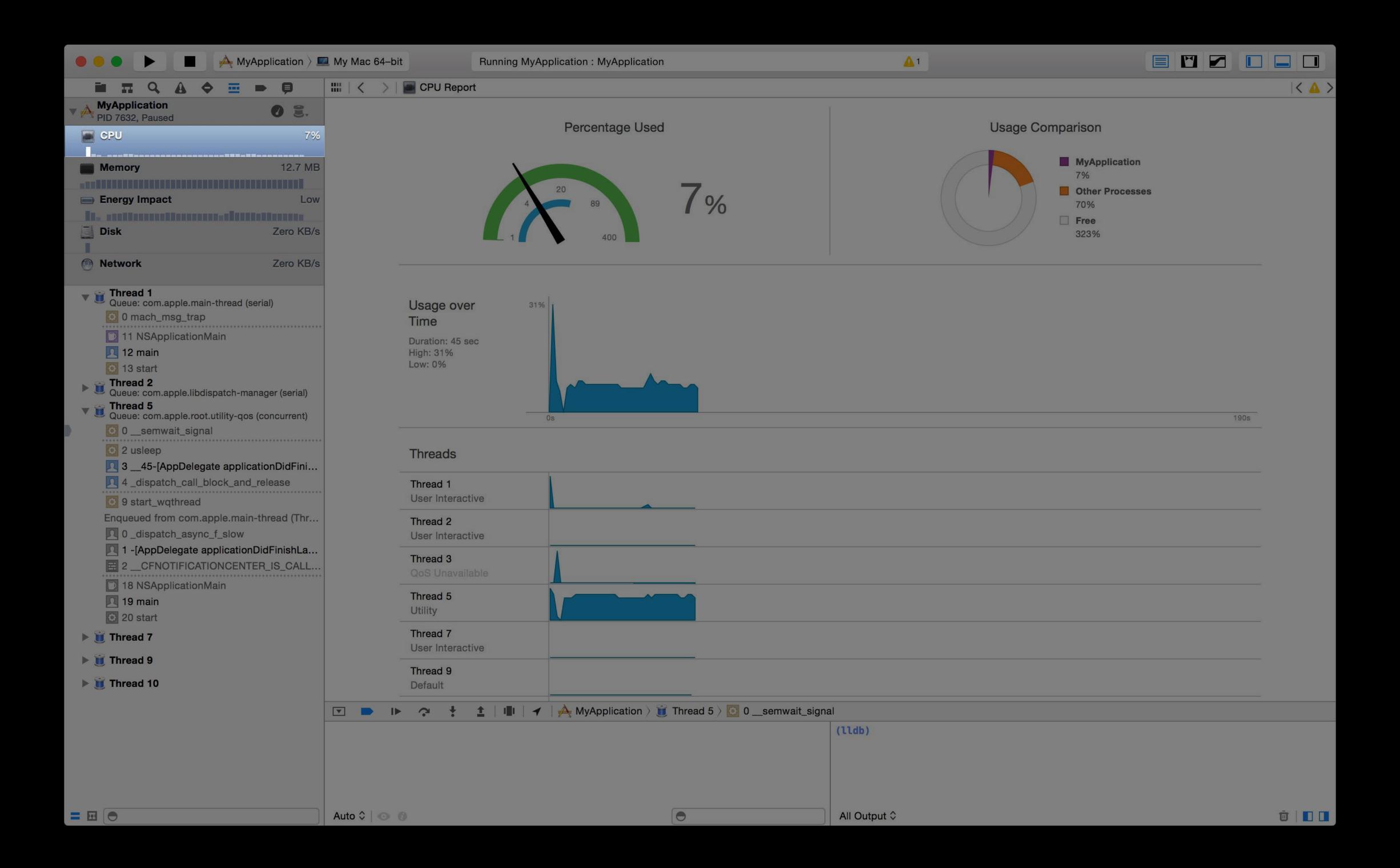

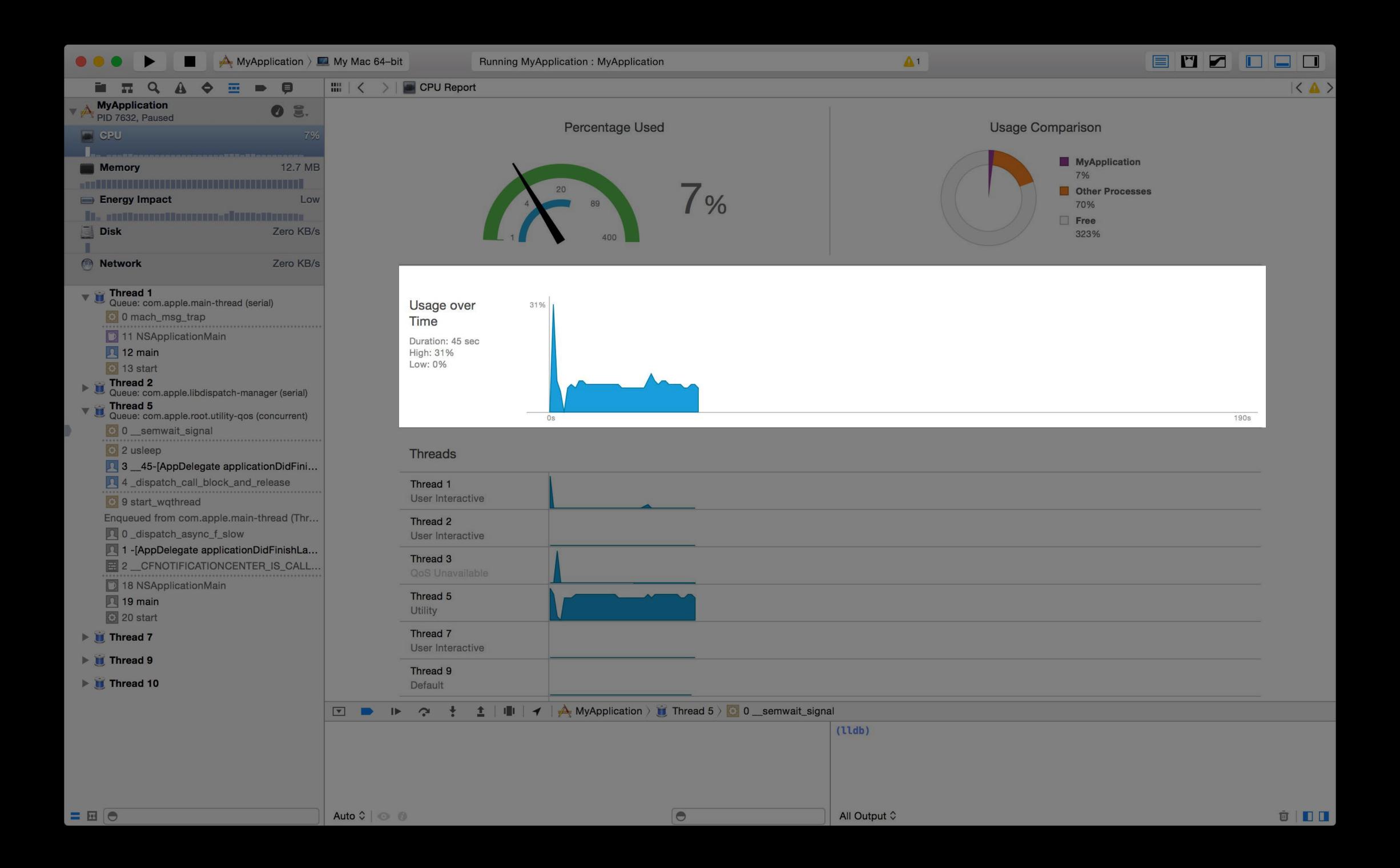

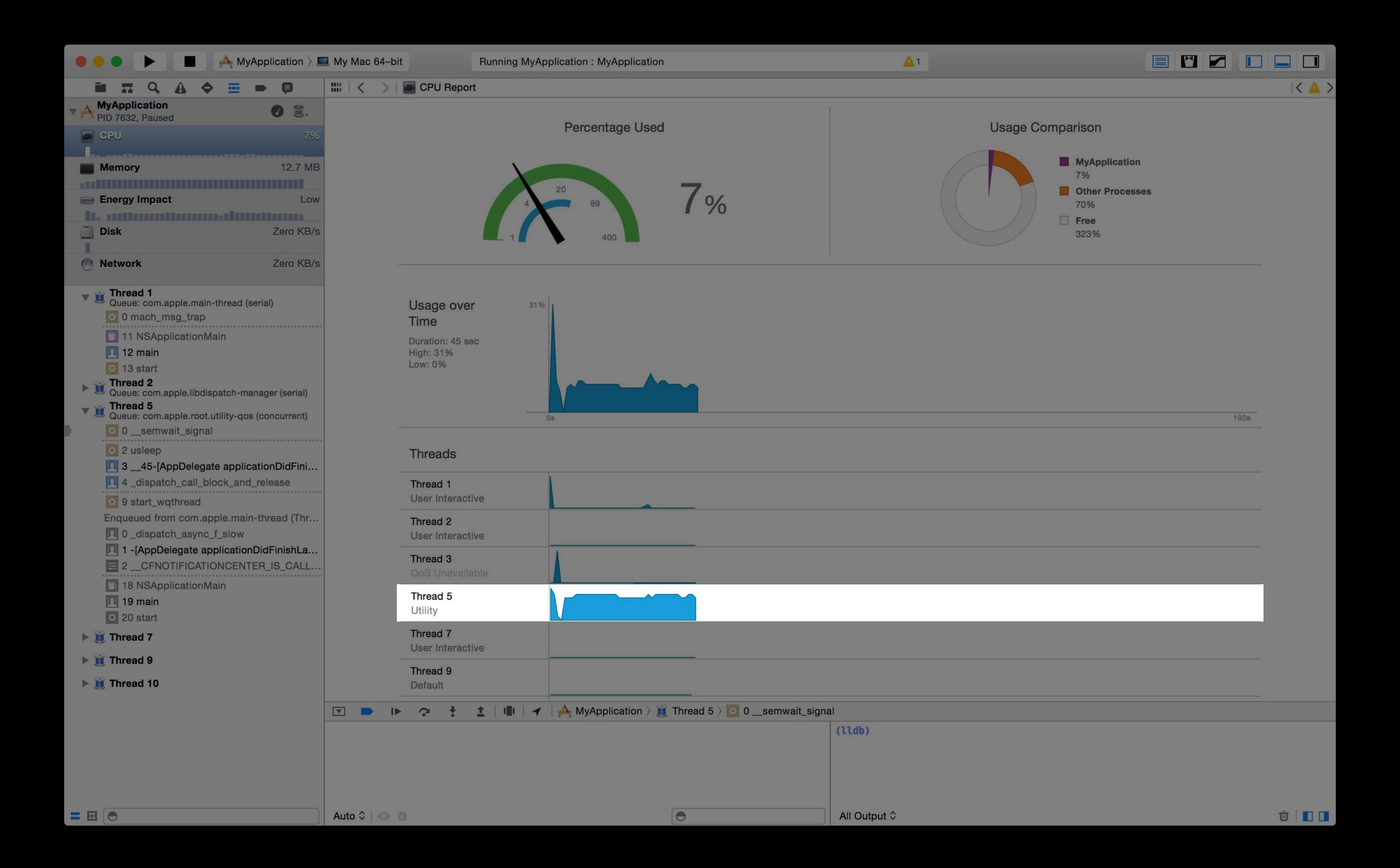

Xcode 6 CPU Report

Xcode 6 Queue Debugging

```
Jogr > View > m GraphView.m
                                                     165
                                                         - (void)_drawGraphPath
Thread 16
                                                     167
    Thread 17
                                                     168
                                                              CGRect bounds = [self bounds];
    Queue: com.apple.root.default-qos (concurrent)
                                                             CGContextRef graphicsContext = UIGraphicsGet
                                                     169
    0 - [GraphView _drawGraphPath]
                                                             CGContextSaveGState(graphicsContext);
                                                     170
                                                             CGContextTranslateCTM(graphicsContext, 0.0,
                                                     171
    1 __30-[GraphView _cachedGraphImage]_block_invoke
                                                             CGContextScaleCTM(graphicsContext, 1.0, -1.0
                                                     172
      2 _dispatch_call_block_and_release
                                                     173
                                                             CGColorRef topColor = [UIColor colorWithWhit
                                                     174
      7 start_wqthread
                                                             CGColorRef bottomColor = [UIColor colorWithW
                                                     175
                                                             NSArray *colors = @[(__bridge id)bottomColor
▶ Thread 18
                                                     176
                                                             CGGradientRef gradient = CGGradientCreateWit
                                                     177
                                                     178
Thread 19
                                                             CGContextSaveGState(graphicsContext);
                                                     179
                                                              CGContextSetStrokeColorWithColor(graphicsCon
Thread 20
                                                             CGFloat lengths [2] = \{ 2.0, 2.0 \};
                                                              CGContextSetLineDash(graphicsContext, 0, len
Thread 21
                                                     182
                                                             CGContextSetLineWidth(graphicsContext, 0.75)
                                                              for (CGFloat y = 20.0; y < bounds.size.heigh
Thread 22
                                                                 CGPoint points[2];
                                                     185
                                                                 points[0] = (CGPoint)\{0.0, y\};
Thread 23
                                                                 points[1] = (CGPoint){bounds.size.width,
                                                                 CGContextStrokeLineSegments(graphicsCont
Thread 24
                                                     189
                                                             CGContextRestoreGState(graphicsContext);
Thread 25
                                                     190
                                                      101
```

```
Jogr > Wiew > m GraphView.m
                                                        137
    Thread 16
                                                              (UIImage *)_cachedGraphImage
                                                        139
    Thread 17
                                                                 if (_graphImage == NULL) {
                                                        140
    Queue: com.apple.root.default-qos (concurrent)
                                                        141
    0 - [GraphView _drawGraphPath]
                                                                     CGFloat imageScale = [[UIScreen mainScre
                                                        142
    1 __30-[GraphView _cachedGraphImage]_block_invoke
                                                                     CGRect imageRect = [self _imageRect];
                                                        143
                                                                     UIGraphicsBeginImageContextWithOptions(i
       2 _dispatch_call_block_and_release
                                                                     UIColor *backgroundColor = [UIColor colo
       7 start_wqthread
                                                        146
                                                                     [backgroundColor set];
                                                        147
    Enqueued from com.apple.main-thread (Thread 1)
                                                                     [[UIBezierPath bezierPathWithRect:imageR
                                                        148
    0 _dispatch_async_f_slow
                                                        149
                                                        150
                                                                     dispatch_async(dispatch_get_global_queue
    1 -[GraphView _cachedGraphImage]
                                                                          [self _drawGraphPath];
                                                        151
    2 -[GraphView drawRect:]
                                                                          [self _drawGraphTitle];
                                                        152
                                                                     });
                                                        153
    3 -[UIView(CALayerDelegate) drawLayer:inContext:]
       18 UIApplicationMain
                                                                     CGContextRef context = UIGraphicsGetCurr
                                                        155
                                                                     CGImageRef cgImage = CGBitmapContextCrea
                                                        156
       19 main
                                                        157
    20 start
                                                        158
                                                                     _graphImage = [UIImage imageWithCGImage:
  Thread 21
                                                                     UIGraphicsEndImageContext();
                                                        161
▶ ji Thread 22
                                                        162
```

```
137
► Thread 16
                                                         - (UIImage *)_cachedGraphImage
                                                     139 {
    Thread 17
                                                             if (_graphImage == NULL) {
                                                     140
        ue: com.apple.root.default-qos (concurrent)
                                                     141
         -[GraphView _drawGraphPath]
                                                                 CGFloat imageScale = [[UIScreen mainScre
                                                     142
         _30-[GraphView _cachedGraphImage]_block_invoke
                                                                 CGRect imageRect = [self _imageRect];
                                                                 UIGraphicsBeginImageContextWithOptions(i
                                                     144
         _dispatch_call_block_and_release
                                                                 UIColor *backgroundColor = [UIColor colo
                                                     146
        start_wqthread
                                                                 [backgroundColor set];
                                                     147
        eued from com.apple.main-thread (Thread 1)
                                                                  [[UIBezierPath bezierPathWithRect:imageR
                                                     148
    0 _dispatch_async_f_slow
                                                     149
                                                                 dispatch_async(dispatch_get_global_queue
                                                     150
    1 -[GraphView _cachedGraphImage]
                                                                      [self _drawGraphPath];
                                                     151
    2 -[GraphView drawRect:]
                                                                      [self _drawGraphTitle];
                                                     152
                                                     153
                                                                 });
    3 -[UIView(CALayerDelegate) drawLayer:inContext:]
                                                     154
    18 UIApplicationMain
                                                     155
                                                                 CGContextRef context = UIGraphicsGetCurr
                                                                 CGImageRef cgImage = CGBitmapContextCrea
                                                     156
    19 main
                                                     157
    20 start
                                                                 _graphImage = [UIImage imageWithCGImage:
                                                     158
   Thread 21
                                                                 UIGraphicsEndImageContext();
                                                     160
                                                     161
▶ Thread 22
                                                     162
```

```
137
► Thread 16
                                                         - (UIImage *)_cachedGraphImage
                                                     139 {
    Thread 17
                                                              if (_graphImage == NULL) {
                                                     140
     Queue: com.apple.root.default-qos (concurrent)
                                                     141
    0 -[GraphView _drawGraphPath]
                                                                  CGFloat imageScale = [[UIScreen mainScre
                                                     142
                                                                  CGRect imageRect = [self _imageRect];
    1 __30-[GraphView _cachedGraphImage]_block_invoke
                                                                  UIGraphicsBeginImageContextWithOptions(i
                                                      144
    2 _dispatch_call_block_and_release
                                                                  UIColor *backgroundColor = [UIColor colo
                                                     146
    7 start_wqthread
                                                                  [backgroundColor set];
                                                     147
        eued from com.apple.main-thread (Thread 1)
                                                                  [[UIBezierPath bezierPathWithRect:imageR
                                                     148
         dispatch_async_f_slow
                                                     149
                                                                  dispatch_async(dispatch_get_global_queue
                                                      150
         -[GraphView _cachedGraphImage]
                                                                      [self _drawGraphPath];
                                                      151
         [GraphView drawRect:]
                                                                      [self _drawGraphTitle];
                                                     152
                                                      153
                                                                 });
         [UIView(CALayerDelegate) drawLayer:inContext:]
                                                      154
        8 UIApplicationMain
                                                      155
                                                                  CGContextRef context = UIGraphicsGetCurr
                                                                  CGImageRef cgImage = CGBitmapContextCrea
                                                      156
        9 main
                                                      157
        ) start
                                                                  _graphImage = [UIImage imageWithCGImage:
                                                      158
        ead 21
                                                                  UIGraphicsEndImageContext();
                                                     160
                                                     161
▶ Thread 22
                                                     162
```

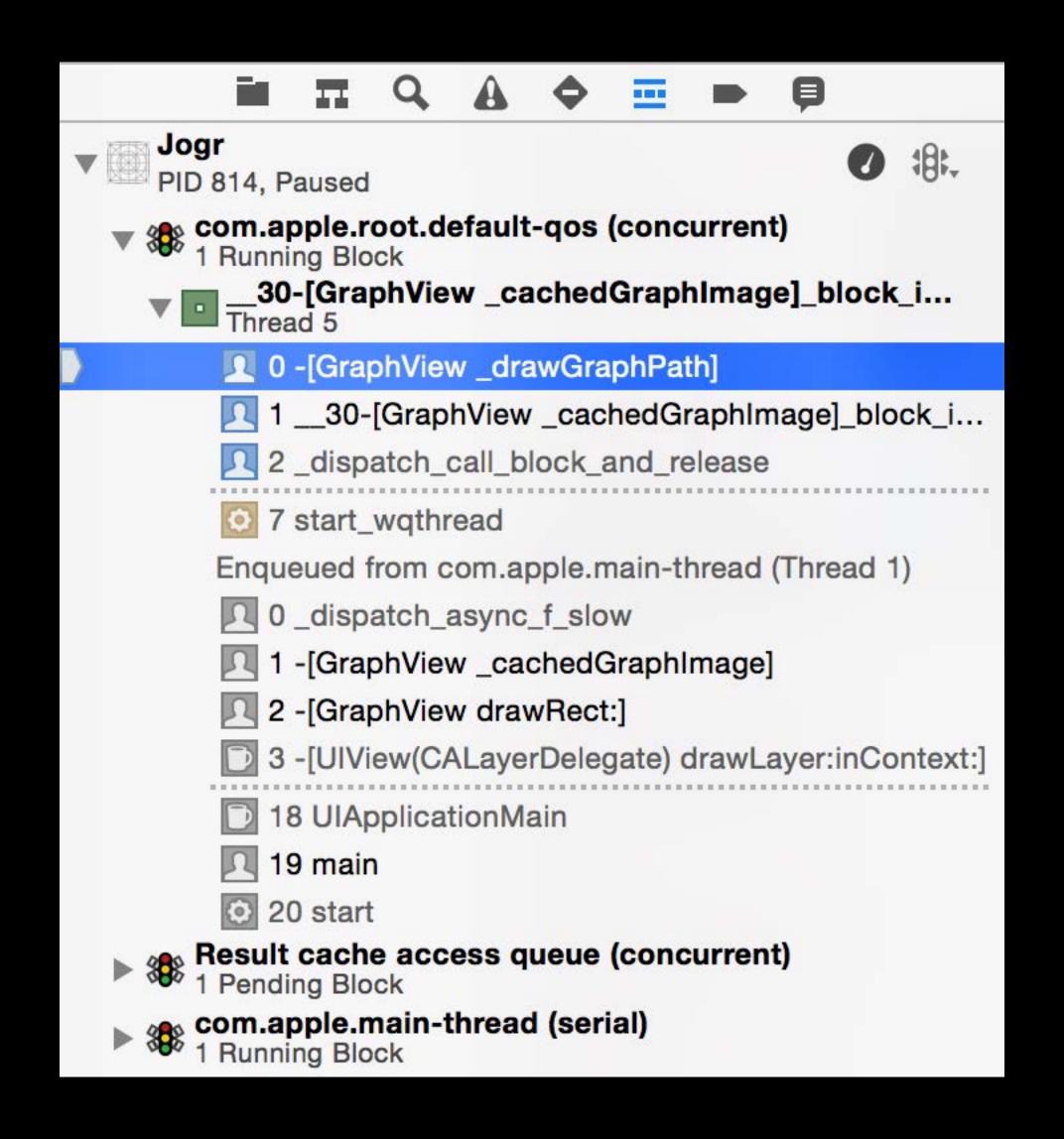

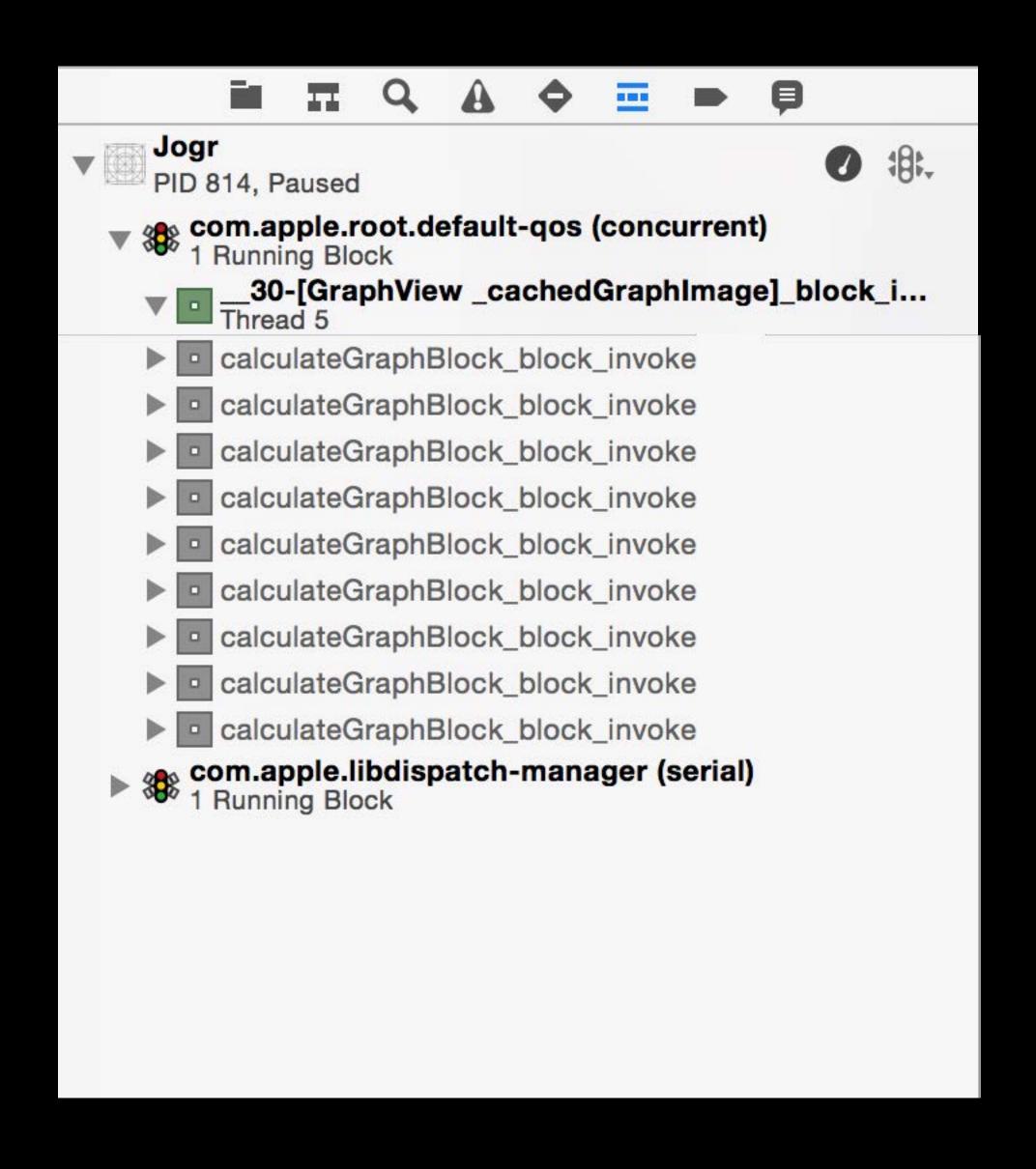

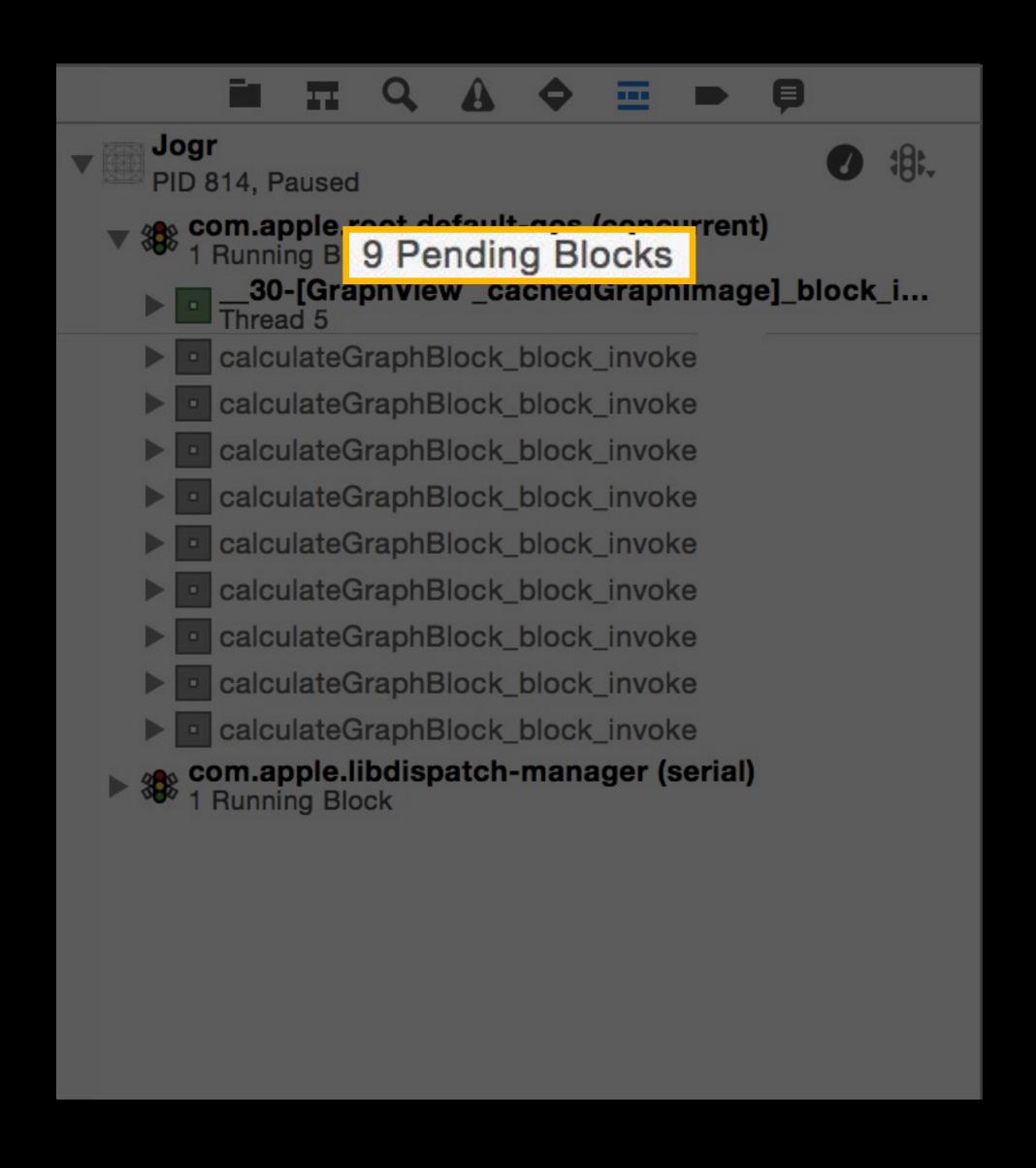

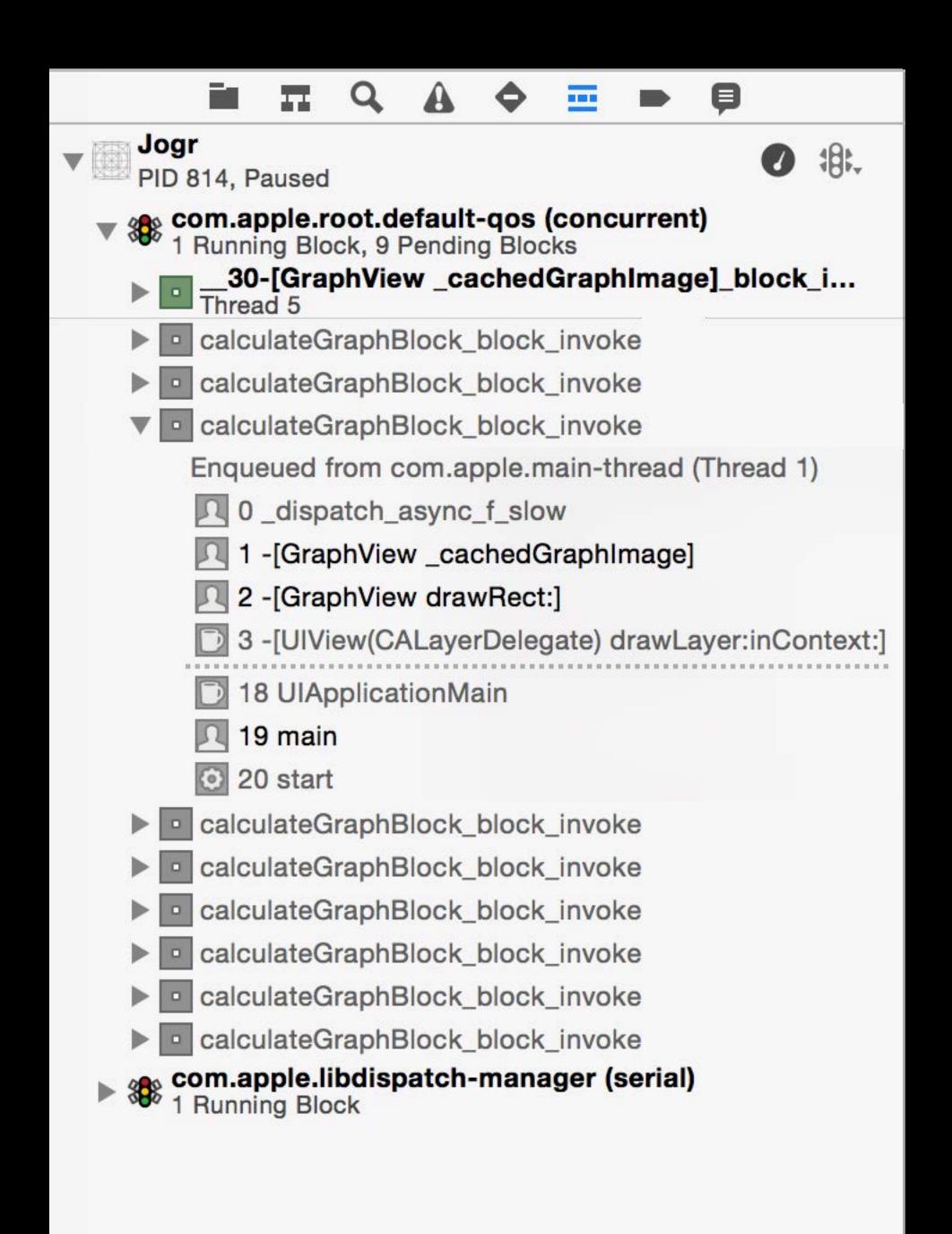

Xcode 6 CPU Report

Xcode 6 Queue Debugging

Crashed Thread: 0 Dispatch queue: com.apple.main-thread

Exception Type: EXC\_CRASH (SIGABRT)

Exception Codes: 0x000000000000000, 0x0000000000000000

#### Additional info about key events leading up to crash

Detailed messages associated with the crash point

```
Crashed Thread:
                                              0 Dispatch queue: com_apple_main-thread
  Exception Type:
                                              EXC_CRASH (SIGABRT)
   Exception Codes:
                                              Breadcrumb Trail (reverse chronological seconds):
                       Query directory using NSRunLoop (Activity ID: 0x00000008f00000002)
6
                       Query directory using NSRunLoop
          COMP abb re dael A-DTI ecrol A
                                                                        WANNAMATANAMATAN
          com_apple_OpenDirectory
                                                                        0x00007fff9066ec88 __delegate_callback + 388
          com_apple_CFOpenDirectory
                                                                        0x00007fff84750bed _query_perform + 568
                                                                        0x00007fff8964e1f1 __CFRUNLOOP_IS_CALLING_OUT_TO_A_SOURCE0_PERFORM_FUNCTION__ + 17
          com.apple.CoreFoundation
                                                                        0x00007fff83c01a9e NSApplicationMain + 1778
          com.apple.AppKit
                                                                        0 \times 0000000100001a82 main + 34
          com.apple.Query-Directory
         libdyld.dylib
                                                                        0 \times 00007 fff 874 af5 c9 start + 1
   Activity ID:
                                                  0x0000008f00000002
   Activity Name:
                                                  sendAction:
   Activity Breadcrumb:
                                                  Query directory using NSRunLoop
                                                   6.028601 sec
   Activity Running Time:
   Activity Failure Reason: none detected
   Trace Messages (reverse chronological seconds):
   5.866399
                           Query Directory
                                                                                   0x0000000100000000 IPC send
   5.866463
                           Query Directory
                                                                                   0x00000001000027e0 aborting test due to no results
                                                                                   0x0000000100000000 IPC send
  5.866529
                           Query Directory
                                                                                   0x0000000100002243 skipping record with UID 210 (not member of 'admin')
                           Query Directory
  5.866564
  5.866583
                           opendirectoryd
                                                                                   0xffffffff00000000 IPC send
                                                                                   0xfffffff00021c21 request completed, delivered 1 results
   5.866596
                           opendirectoryd
   • • •
  5.866803
                           opendirectoryd
                                                                                   0xfffffff00021640 UID: 4129, EUID: 4129, GID: 11, EGID: 11
  5.866863
                           opendirectoryd
                                                                                   0xfffffff00000000 IPC receive
  5.866883
                           Query Directory
                                                                                   0x0000000100000000 IPC send
```

0 Dispatch queue: com\_apple\_main-thread

Crashed Thread:

```
EXC_CRASH (SIGABRT)
 Exception Type:
 Exception Codes:
                     Breadcrumb Trail (reverse chronological seconds):
       Query directory using NSRunLoop (Activity ID: 0x0000008f0000002)
       Query directory using NSRunLoop
 Thread 0 Crashed:: Dispatch queue: com.apple.main-thread
Activity ID:
                                         0x0000008f00000002
Activity Name:
                                         sendAction:
Activity Breadcrumb:
                                         Query directory using NSRunLoop
Activity Running Time:
                                         6.028601 sec
Activity Failure Reason: none detected
 ACTIVITY Name:
                       sendAction:
 Activity Breadcrumb:
                       Query directory using NSRunLoop
 Activity Running Time:
                       6.028601 sec
 Activity Failure Reason: none detected
 Trace Messages (reverse chronological seconds):
 5.866399
            Query Directory
                                     0x0000000100000000 IPC send
 5.866463
            Query Directory
                                     0x00000001000027e0 aborting test due to no results
                                     0x0000000100000000 IPC send
 5.866529
            Query Directory
                                     0x0000000100002243 skipping record with UID 210 (not member of 'admin')
            Query Directory
 5.866564
 5.866583
            opendirectoryd
                                     0xffffffff00000000 IPC send
                                     0xfffffff00021c21 request completed, delivered 1 results
 5.866596
            opendirectoryd
 • • •
 5.866803
            opendirectoryd
                                     0xfffffff00021640 UID: 4129, EUID: 4129, GID: 11, EGID: 11
 5.866863
            opendirectoryd
                                     0xfffffff00000000 IPC receive
 5.866883
            Query Directory
                                     0x0000000100000000 IPC send
```

```
Crashed Thread:
                        0 Dispatch queue: com.apple.main-thread
                        EXC CRASH (SIGABRT)
   Exception Type:
   Exception Codes:
                        Breadcrumb Trail (reverse chronological seconds):
         Query directory using NSRunLoop (Activity ID: 0x0000008f0000002)
         Ouerv directory using NSRunLoop
   15
Trace Messages (reverse chronological seconds):
5.866399
                                            0x0000000100000000 IPC send
             Query Directory
                                            0x00000001000027e0 aborting test due to no results
5.866463
             Query Directory
                                            0x0000000100000000 IPC send
5.866529
             Query Directory
5.866564
             Query Directory
                                            0x0000000100002243 skipping record with UID 210 (not member of 'admin')
                                            0xffffffff00000000 IPC send
5.866583
             opendirectoryd
                                            0xfffffff000021c21 request completed, delivered 1 results
5.866596
             opendirectoryd
5.866803
                                            0xffffffff00021640 UID: 4129, EUID: 4129, GID: 11, EGID: 11
             opendirectoryd
             opendirectoryd
                                            0xfffffff00000000 IPC receive
5.866863
             Query Directory
                                            0x00000001000000000 IPC send
5.866883
   Activity Running Time:
                         6.028601 sec
   Activity Failure Reason: none detected
   Trace Messages (reverse chronological seconds):
   5.866399
               Query Directory
                                         0x0000000100000000 IPC send
   5.866463
              Query Directory
                                         0x00000001000027e0 aborting test due to no results
                                         0x0000000100000000 IPC send
   5.866529
              Query Directory
                                         0x0000000100002243 skipping record with UID 210 (not member of 'admin')
              Query Directory
   5.866564
   5.866583
              opendirectoryd
                                         0xffffffff00000000 IPC send
                                         0xfffffff00021c21 request completed, delivered 1 results
   5.866596
              opendirectoryd
   • • •
   5.866803
              opendirectoryd
                                         0xfffffff00021640 UID: 4129, EUID: 4129, GID: 11, EGID: 11
   5.866863
              opendirectoryd
                                         0xfffffff00000000 IPC receive
   5.866883
              Query Directory
                                         0x0000000100000000 IPC send
```

### Using IIdb

```
(lldb) thread info
libsystem_kernel.dylib`__pthread_kill + 10, queue = 'com.apple.main-thread',
activity = 'sendAction:', 5 messages, stop reason = signal SIGABRT
 Activity 'sendAction:', 0x4d00000002
 Current Breadcrumb: Query directory using NSRunLoop
 5 trace messages:
   aborting test due to no results
   skipping record with UID 210 (not member of 'admin')
   IPC send
   issued query
   canceling previous query for mode: 0
```

### Using IIdb

issued query

canceling previous query for mode: 0

```
(lldb) thread info
thread #1: tid = 0x1c93, 0x00007fff9452a37a
libsystem_kernel.dylib`__pthread_kill + 10, queue = 'com.apple.main-thread',
activity = 'sendAction:', 5 messages, stop reason = signal SIGABRT

Activity 'sendAction:', 0x4d00000002

Current Breadcrumb: Query directory using NSRunLoop

5 trace messages:
   aborting test due to no results
   skipping record with UID 210 (not member of 'admin')
   IPC send
```

### Summary

Background

Quality of Service Classes

New QoS and GCD API

Propagation of QoS and Execution Context

Diagnostics and Queue Debugging

### More Information

Paul Danbold Core OS Technologies Evangelist danbold@apple.com

Documentation
Grand Central Dispatch (GCD) Reference
Concurrency Programming Guide
http://developer.apple.com/

Apple Developer Forums http://devforums.apple.com

### Related Sessions

| <ul> <li>Improving Your App with Instruments</li> </ul>    | Nob Hill     | Tuesday 4:30PM    |
|------------------------------------------------------------|--------------|-------------------|
| <ul> <li>Writing Energy Efficient Code, Part 1</li> </ul>  | Russian Hill | Wednesday 10:15AM |
| <ul> <li>Debugging in Xcode 6</li> </ul>                   | Marina       | Wednesday 10:15AM |
| <ul> <li>Writing Energy Efficient Code, Part 2</li> </ul>  | Russian Hill | Wednesday 11:30AM |
| <ul> <li>Fix Bugs Faster using Activity Tracing</li> </ul> | Russian Hill | Thursday 11:30AM  |

## Labs

| <ul> <li>Power and Performance Lab</li> </ul> | Core OS Lab A       | Thursday 3:15PM |
|-----------------------------------------------|---------------------|-----------------|
| <ul> <li>Core OS Lab Open Hours</li> </ul>    | Core OS Lab A and B | Friday 2:00PM   |

# WWDC14